# Programming the Click Modular Router

Eddie Kohler

## Table of Contents

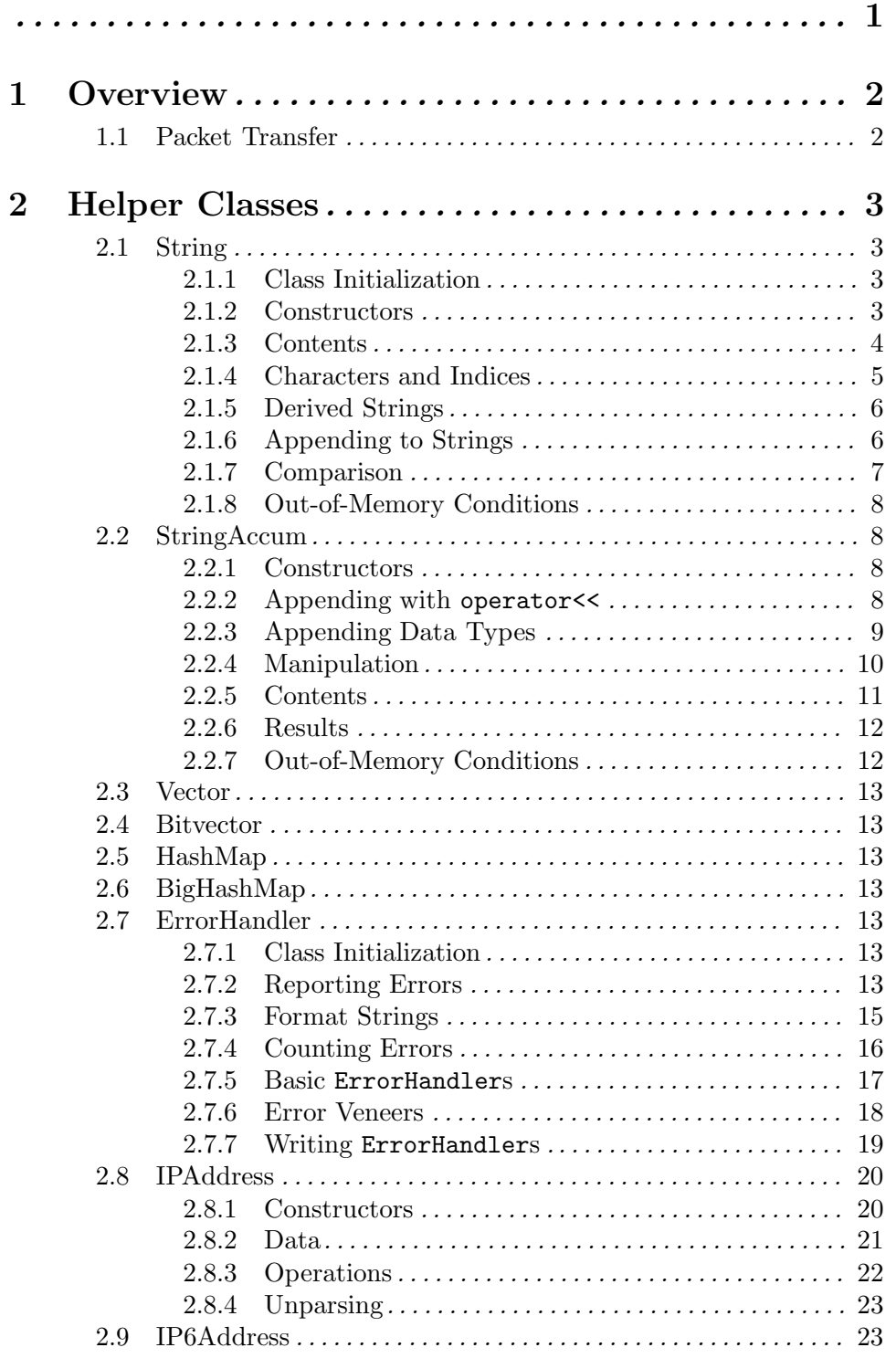

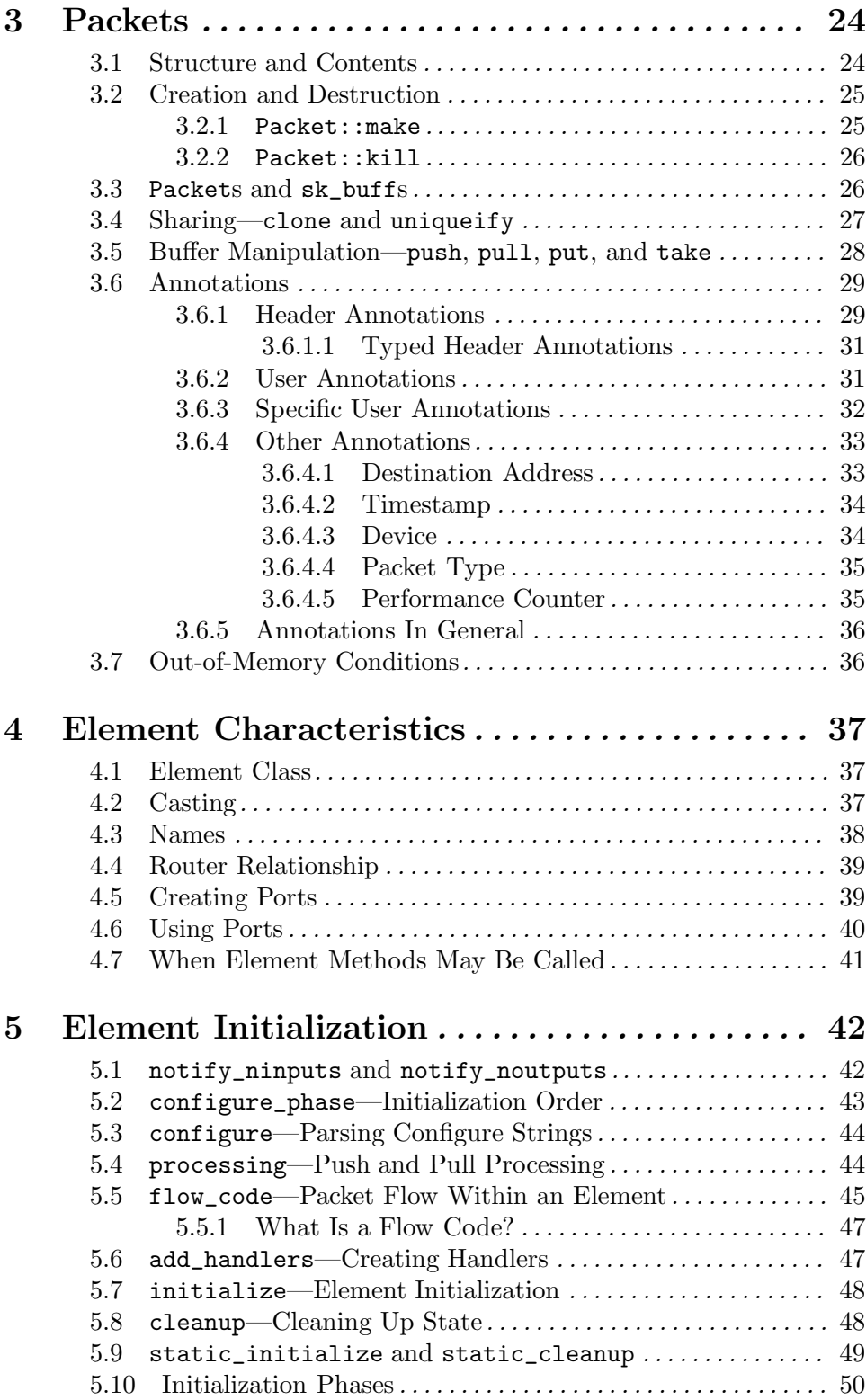

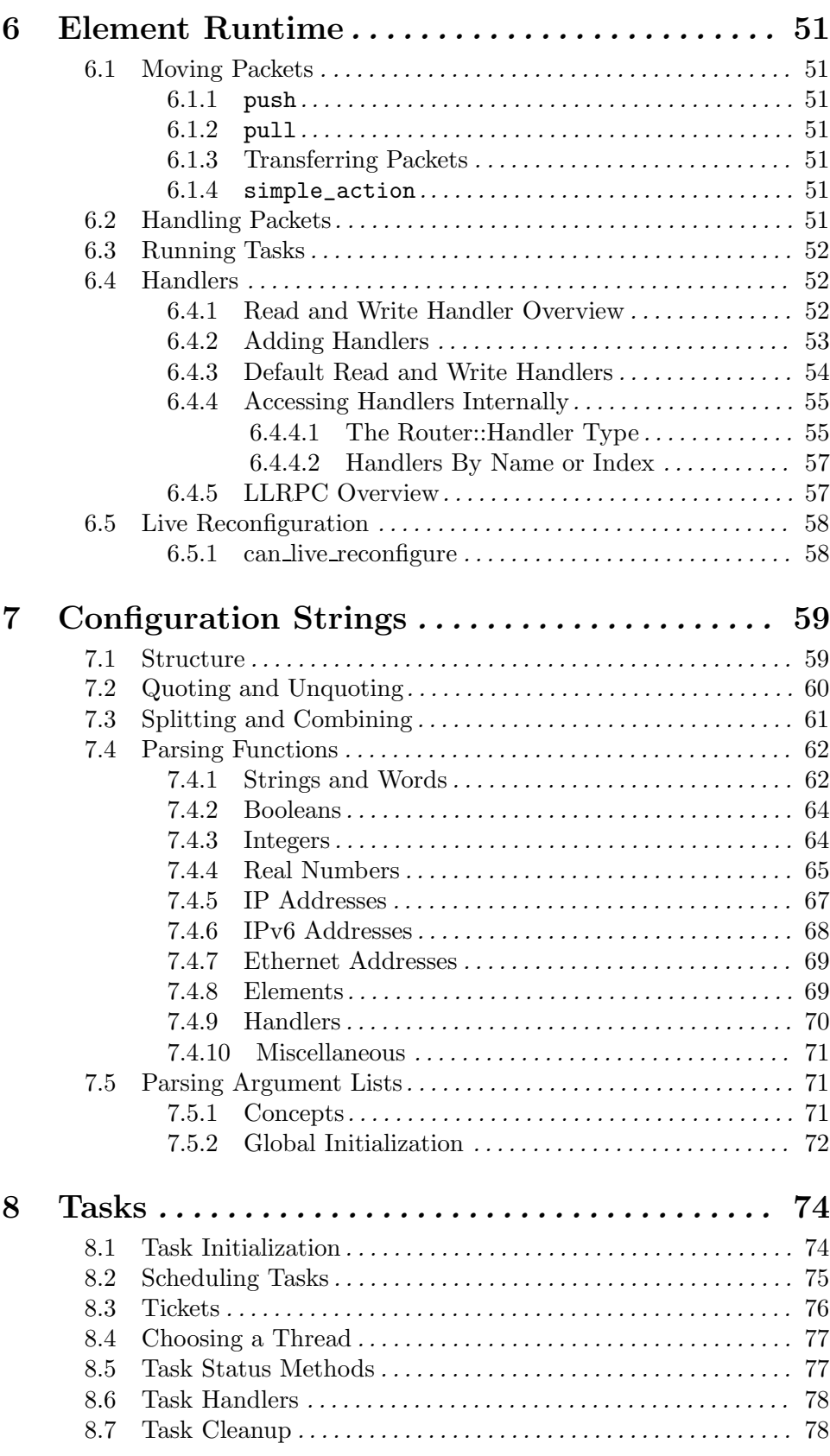

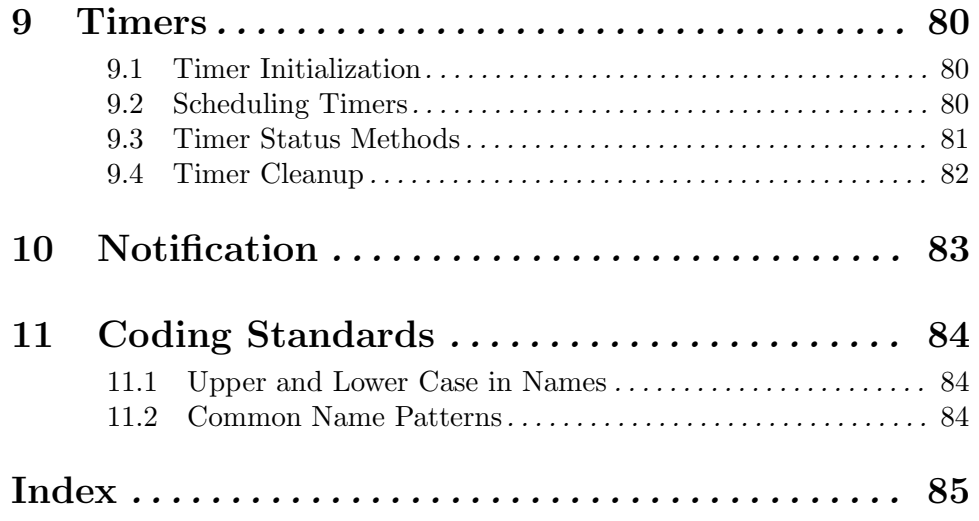

## 1 Overview

## 1.1 Packet Transfer

## 2 Helper Classes

### 2.1 String

The String class represents a string of characters. Strings may be constructed from C strings, characters, numbers, and so forth. They may also be added together. The underlying character arrays are dynamically allocated; operations on Strings allocate and free memory as needed. A String and its substrings will generally share memory. Strings may be assigned, stored, and passed to functions.

#### 2.1.1 Class Initialization

The String class maintains some global state that must be explicitly initialized with the static\_initialize static method. You can explicitly clean up this state with static\_ cleanup, if you'd like. String also provides a helper class, String::Initializer, that initializes String's global state in its constructor.

#### void static initialize () and Static Method on String Static Method on String

Call this function exactly once, at the beginning of the program, before any Strings are created or other String functions called.

#### void static cleanup () Static Method on String

Call this function exactly once, just before the program exits, to clean up Stringrelated memory. It is an error to call any String method, except for String destructors, after calling static\_cleanup.

#### String::Initializer Class

Declare a String::Initializer object in any source file that contains a global string object. The constructor for the String::Initializer will call String::static\_ initialize if necessary. For example, this source file is in error, since it declares a global string without a corresponding Initializer:

#include <click/string.hh> String foo = "bar"; int main(int, char \*\*) {  $/* ... * /$  }

To fix it, declare a String::Initializer before the global string.

```
#include <click/string.hh>
String::Initializer string_initializer;
String foo = "bar";
int main(int, char **) { /* ... */}
```
#### 2.1.2 Constructors

Creates a string with no characters.

String () Constructor on String

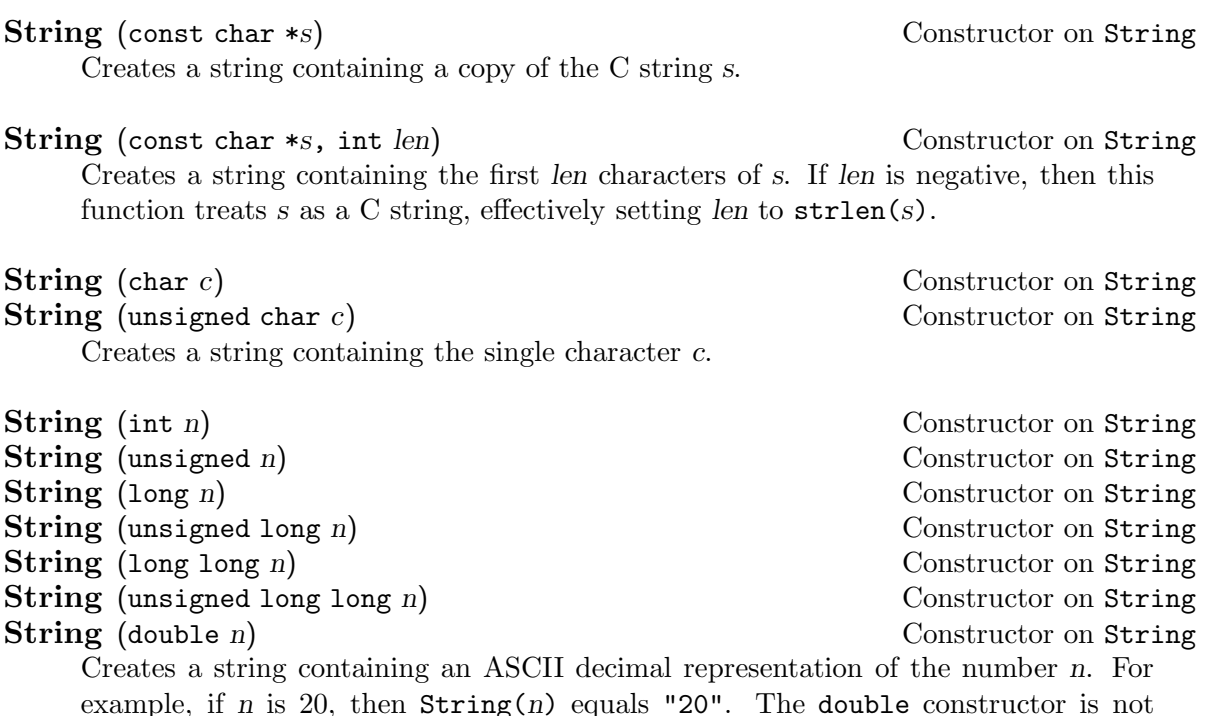

available in the kernel. const String & null\_string () Static Method on String Static Method on String

Returns a const reference to a string with no characters. Useful in situations where you wish to avoid unnecessary memory operations by returning string references instead of Strings.

String stable\_string (const char \*s, int len) Static Method on String Creates and returns a string containing the len bytes of data starting at s. If len is negative, then this function treats s as a C string, effectively setting len to  $\text{strlen}(s)$ . The caller guarantees that s is located in stable, read-only memory and will not be changed while any String references to it still exist. For example, s might be a C string constant. The String implementation will not alter or free s. Functions such as mutable\_data (see below) will return copies of s, not s itself.

#### String garbage\_string (int len) Static Method on String

Creates and returns a string containing len bytes of garbage data.

#### 2.1.3 Contents

Caution: Any pointer to a string's data should be treated as temporary, since once the string is destroyed, that memory will be freed. Remember, however, that a temporary String object will not be destroyed until the end of the statement in which it was created. Therefore, this use of cc() is safe:

```
String a, b; // \ldotsfprintf(stderr, "%s\n", (a + b).cc());
```
This use is not safe:

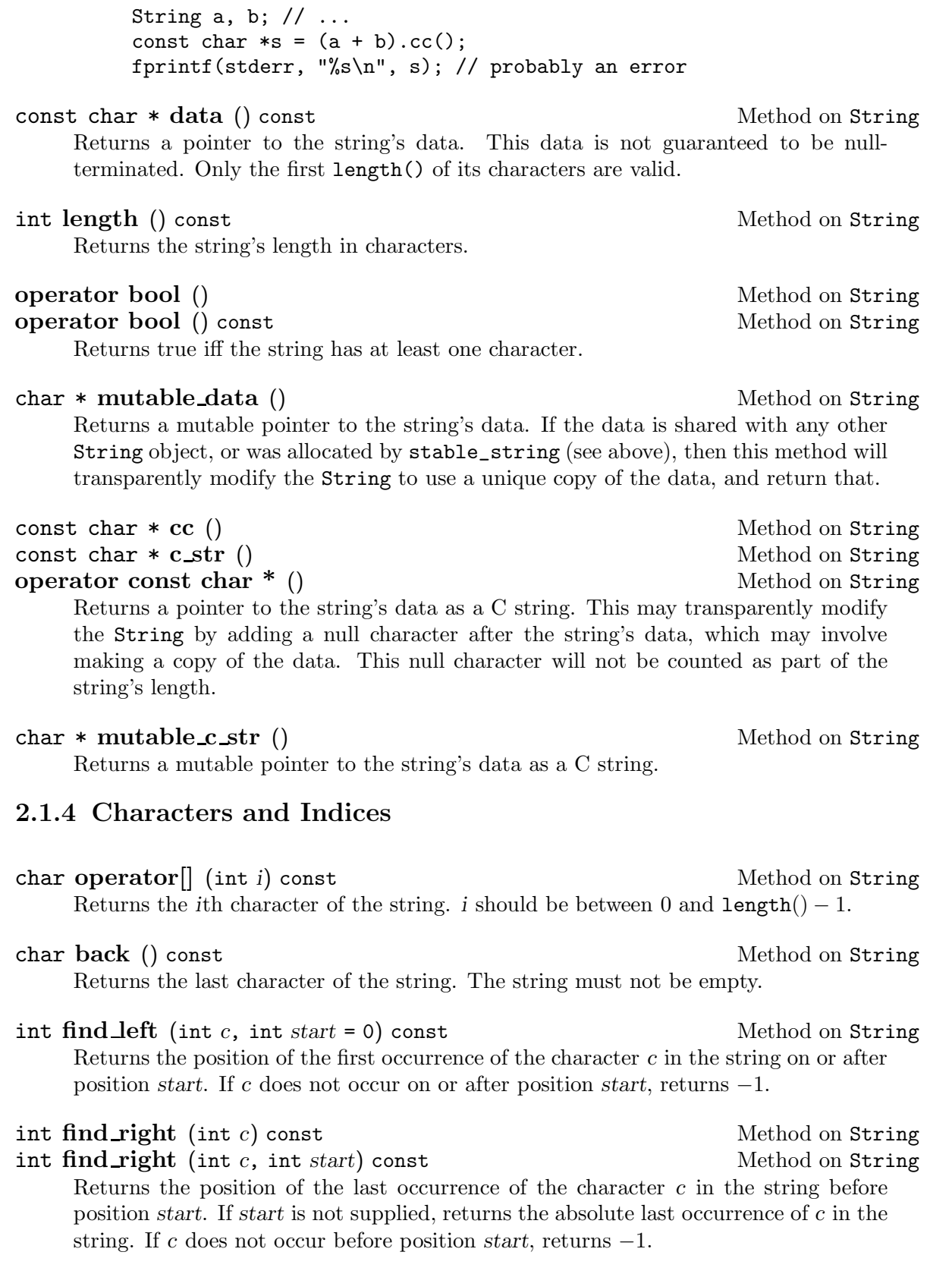

int find left (const String  $ks$ , int start = 0) const Method on String Returns the position of the first occurrence of the substring s in the string on or after position start. If s does not occur on or after position start, returns −1.

#### 2.1.5 Derived Strings

String substring (int pos, int len) const Method on String Returns a new string containing characters pos through  $pos+len-1$  of this string.

If pos is negative, then start −pos characters from the end of the string. If len is negative, then drop −len characters from the end of the string. len may be too large; only characters actually in the string will be returned. If pos is too large or too small, the result is a null string.

These examples demonstrate the use of substring:

```
String("abcde").substring(2, 2) == "cd"
String("abcde").substring(-3, 2) == "cd"
String("abcde").substring(-3, -1) == "cd"
String("abcde").substring(2, 10) == "cde"
String("abcde").substring(10, 4) == ""
String("abcde").substring(-10, 4) == ""
```
String substring (int pos) const Method on String Same as substring(pos, length() - pos): return a new string containing all of this string's characters starting at pos.

#### String lower () const Method on String

Return a string equal to this string, but with all alphabetic characters translated to lower case.

#### String upper () const Method on String

Return a string equal to this string, but with all alphabetic characters translated to upper case.

#### String printable () const Method on String

Return a string equal to this string, but with all non-printable characters replaced by quote sequences. For example, null characters  $\sqrt{\text{NUL}}$  become  $\sim$  equences.

#### 2.1.6 Appending to Strings

If you are gradually building up a string by successive appends, you should probably use StringAccum instead of these String operations (see Section 2.2 [StringAccum], page 8).

void append (const char  $\ast s$ , int len) Method on String Appends the first len characters of  $s$  to the end of this string. If len is negative, then this function treats s as a C string, effectively setting len to  $\text{strlen}(s)$ .

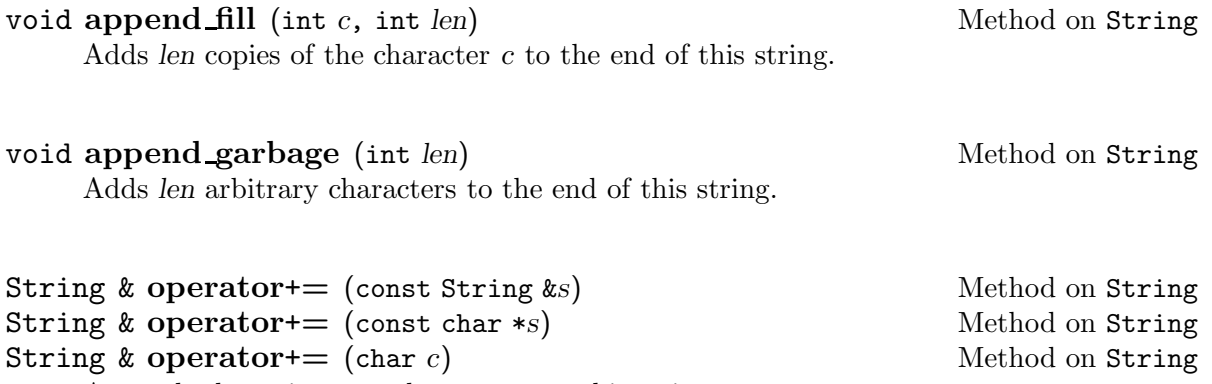

Appends the string s or character c to this string.

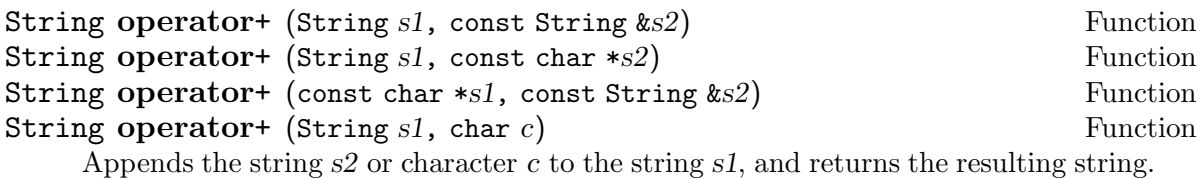

#### 2.1.7 Comparison

bool equals (const char \*s, int len) const Method on String Compares this string to the first len characters of s. If len is negative, then this function treats s as a C string, effectively setting len to  $\text{strlen}(s)$ . Returns true iff the two strings have the same length and contain the same characters in the same order.

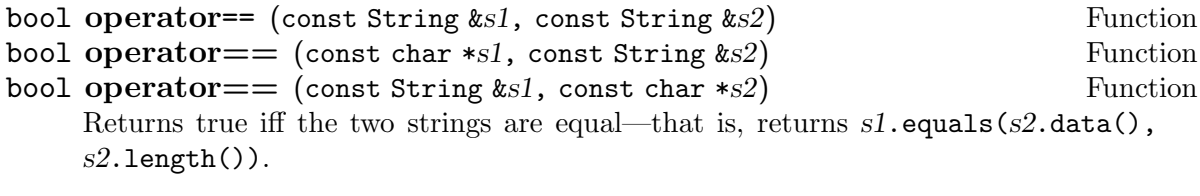

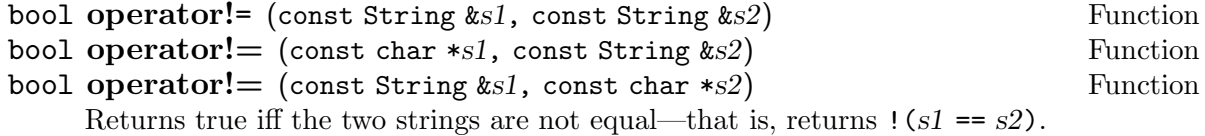

int hashcode (const String &s) Function Returns a number with the property that, for any two equal strings s1 and s2, hashcode(s1) == hashcode(s2). With this function, Strings may be used as keys for HashMaps and BigHashMaps (see Section 2.5 [HashMap], page 13).

#### 2.1.8 Out-of-Memory Conditions

String operations are robust against out-of-memory conditions. If there is not enough memory to create a particular string, the String implementation returns a special "out-ofmemory" string instead. This is a contagious empty string. Any concatenation operation (operator+ or append) involving an out-of-memory string has an out-of-memory result. Out-of-memory strings compare unequal to every other string, including themselves.

All out-of-memory strings share the same data, which is different from the data of any other string.

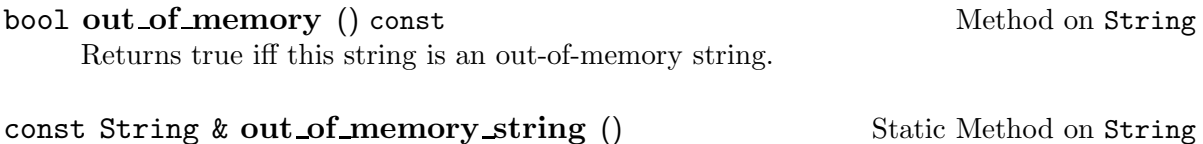

Returns an out-of-memory string.

### 2.2 StringAccum

The StringAccum class, like String (see Section 2.1 [String], page 3), represents a string of characters. StringAccum is optimized for building a string through accumulation, or successively appending substrings until the whole string is ready. A StringAccum has both a length—the number of characters it currently contains—and a capacity—the maximum number of characters it could hold without reallocating memory.

#### 2.2.1 Constructors

StringAccum () Constructor on StringAccum

Creates a StringAccum with no characters.

StringAccum (int capacity) Constructor on StringAccum

Creates a StringAccum with no characters, but a capacity of capacity. capacity must be greater than zero.

StringAccum's copy constructor (StringAccum(const StringAccum &)) and assignment operator (operator=(const StringAccum &)) are private. Thus, StringAccums cannot be assigned or passed as arguments. Of course, references to StringAccums may be passed as arguments, and this usage is quite common.

#### 2.2.2 Appending with operator<<

Generally, you append to a StringAccum using iostreams-like << operators, which this section describes. The next section describes the low-level interface, the append and pop\_ back methods.

Here is a conventional use of StringAccum's << operators:

struct timeval tv; StringAccum sa; int n; // ... sa  $\lt$  tv  $\lt$  ": There are "  $\lt$  n  $\lt$  " things. \n";

```
StringAccum & operator<< (StringAccum &sa, char c) Function<br>StringAccum & operator<< (StringAccum &sa, unsigned char c) Function
StringAccum & operator << (StringAccum &sa, unsigned char c)
     Appends the character c to the StringAccum sa and returns sa.
StringAccum & operator << (StringAccum &sa, const char *s) Function
StringAccum & operator<< (StringAccum &sa, const String &s) Function
StringAccum & operator << (StringAccum &sa, Function
        const StringAccum &sa2)
```
Appends the string s, or the value of the StringAccum sa2, to sa and returns sa.

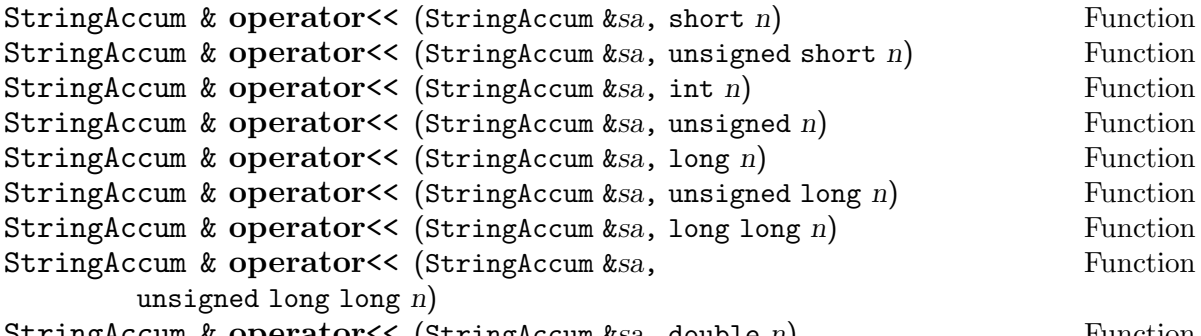

StringAccum & operator << (StringAccum &sa, double n) Function Appends an ASCII decimal representation of the number n to sa and returns sa. For example, if n is 20, then sa  $\lt$  n has the same effect as sa  $\lt$  "20". The double operator is not available in the kernel.

#### 2.2.3 Appending Data Types

StringAccum comes with operator<< definitions for the bool, struct timeval, IPAddress, and EtherAddress types. Of course, you can write your own operator<< functions for other data types, either using existing operator <<s or the manipulation functions described in the next section.

```
StringAccum & operator << (StringAccum &sa, bool &val) Function
    Appends the string true or false to sa, according to the value of val.
StringAccum & operator << (StringAccum &sa, Function
```
const struct timeval  $ktv$ ) Appends an ASCII decimal representation of the time value tv to sa and returns sa. The time value is printed as if by  $print("%Id."061d", tv.tv\_sec, tv.tv\_usec)$ .

StringAccum & operator<< (StringAccum &sa, IPAddress &addr) Function Appends the conventional dotted-quad representation of the IP address addr to sa and returns sa. For example, 'sa << addr' might have the same effect as 'sa << "18.26.4.44"'.

StringAccum & operator << (StringAccum &sa, Function

const EtherAddress &addr)

Appends the conventional colon-separated hexadecimal representation of the Ethernet address addr to sa and returns sa. For example, 'sa << addr' might have the same effect as 'sa << "00:02:B3:06:06:36:EE"'.

#### 2.2.4 Manipulation

This section describes lower-level methods for manipulating StringAccum objects. The append methods append data to the StringAccum; the extend, reserve, and forward methods add space to the end of it; and the clear and pop\_back methods remove its characters.

void append  $(char c)$  Method on StringAccum void append (unsigned char  $c$ ) Method on StringAccum Appends the character c to the end of this StringAccum. Equivalent to  $*$ this  $<< c$ .

void append (const char  $\ast s$ , int len) Method on StringAccum

Appends the first len characters of s to the end of this StringAccum. If len is negative, then this function treats s as a C string, effectively setting len to  $\text{strlen}(s)$ .

char \* extend (int len) Method on StringAccum

Puts len arbitrary characters at the end of this StringAccum and returns a pointer to those characters. The return value may be a null pointer if there is not enough memory to grow the character array. This method increases the StringAccum's length by len, which must be greater than or equal to zero.

```
char * extend (int len, int extra) Method on StringAccum
```
Puts len arbitrary characters at the end of this StringAccum and returns a pointer to those characters. Also ensures space for extra additional characters following the len new characters; however, these characters do not contribute to the StringAccum's length. The return value may be a null pointer if there is not enough memory to grow the character array. Increases the StringAccum's length by len, which must be greater than or equal to zero.

This form of extend is generally used to compensate for the null character appended by C string functions like sprintf. For example:

if  $(char *buf = string\_accum.event(4, 1))$ // 4 real characters plus one terminating null sprintf(buf, "\\%03o", i);

Caution: The pointer returned by extend, or the reserve method described below, should be treated as transient. It may become invalid after the next call to a method that grows the StringAccum, such as append, extend, or one of the operator<< functions, and will definitely become invalid when the StringAccum is destroyed.

The reserve and forward methods together provide a convenient, fast interface for appending strings of unknown, but bounded, length.

#### char \* reserve (int len) Method on StringAccum

Reserves space for len characters at the end of this StringAccum and returns a pointer to those characters. The return value may be a null pointer if there is not enough memory to grow the character array. This method does not change the StringAccum's length, although it may change its capacity. Use forward to change the StringAccum's length.

#### void forward (int amt) Method on StringAccum

Adds amt to the StringAccum's length without changing its data. This method is used in conjunction with reserve, above. Use reserve to get space suitable for appending a string of unknown, but bounded, length. After finding the actual length, use forward to inform the StringAccum. amt must be greater than or equal to zero, and less than or equal to the remaining capacity.

Finally, these methods remove characters from a StringAccum rather than add characters to it.

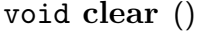

Method on StringAccum Erases the StringAccum, making its length zero (an empty string).

#### void pop\_back () and  $\blacksquare$  and  $\blacksquare$  and  $\bl$

void pop\_back (int amt) Method on StringAccum

Remove the last character, or the last amt characters, of the string. amt must be greater than or equal to zero, and less than or equal to the StringAccum's length.

### 2.2.5 Contents

Caution: The pointer returned by data and c\_str should be treated as transient. It may become invalid after the next call to a method that grows the StringAccum, such as append, extend, or one of the operator<< functions, and will definitely become invalid when the StringAccum is destroyed.

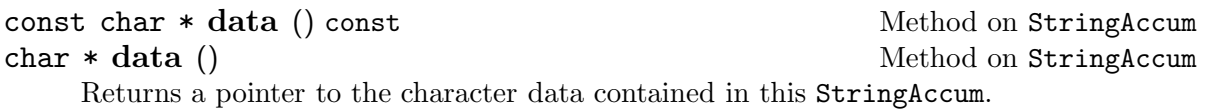

#### int length () const  $M$  and  $\mathbb{R}$  and  $\mathbb{R}$  are  $\mathbb{R}$  and  $\mathbb{R}$  are  $\mathbb{R}$  are  $\mathbb{R}$  and  $\mathbb{R}$  are  $\mathbb{R}$  are  $\mathbb{R}$  are  $\mathbb{R}$  are  $\mathbb{R}$  are  $\mathbb{R}$  are  $\mathbb{R}$  are  $\mathbb{R}$  are  $\mathbb{R}$  are

Returns the number of characters in this StringAccum.

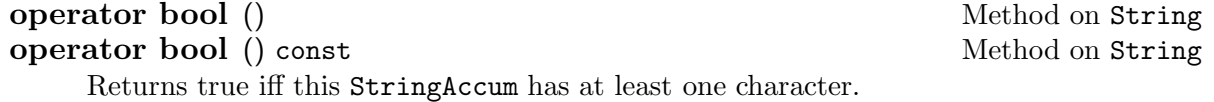

const char \* c\_str () Method on StringAccum const char \* cc () Method on StringAccum Returns a pointer to the character data contained in this StringAccum. Guarantees that the returned string is null-terminated: the length()th character will be  $'\0$ . This does not affect the StringAccum's contents or length.

#### char operator<sup>[]</sup> (int *i*) const Method on StringAccum char & operator<sup>[]</sup> (int i) Method on StringAccum

Returns the ith character of this StringAccum. i must be greater than or equal to zero, and less than the StringAccum's length. Note that the non-const version of this method returns a mutable character reference, which facilitates code like

StringAccum sa; // ...  $sa[5] = 'a'$ ;

#### 2.2.6 Results

StringAccum's take methods return the string accumulated by a series of calls to operator<< or similar methods. Each take method makes StringAccum relinquish responsibility for its character array memory, passing that responsibility on to its caller. The caller should free the memory when it is done—either with delete[], for the take and take\_bytes methods, or by relying on String to handle it, for the take\_string method.

Each take method additionally restores the StringAccum to its original, empty state. Further appends or similar operations will begin building a new string from scratch.

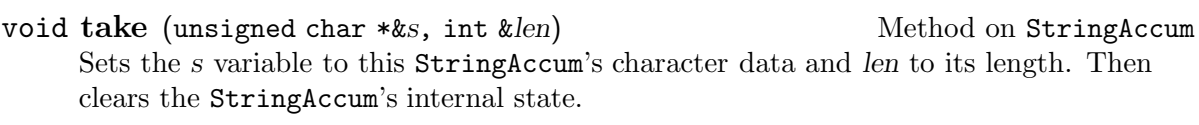

#### char \* take () and the charge of  $M$  and  $M$  and  $M$  and  $M$  and  $M$  and  $M$  and  $M$  and  $M$  and  $M$  and  $M$  and  $M$  and  $M$  and  $M$  and  $M$  and  $M$  and  $M$  and  $M$  and  $M$  and  $M$  and  $M$  and  $M$  and  $M$  and  $M$  and  $M$  a unsigned char  $*$  take bytes () Method on StringAccum Returns this StringAccum's character data, then clears the StringAccum's internal state. The methods differ only in their return types. Note that StringAccum::length will always return zero immediately after a take or take\_bytes. If you need to know the string's length, call length first.

#### String take\_string () Method on StringAccum

Returns this StringAccum's character data as a String object (see Section 2.1 [String], page 3), then clears the StringAccum's internal state. This method hands the character data over to the String implementation; no data copies are performed.

#### 2.2.7 Out-of-Memory Conditions

StringAccum operations are robust against out-of-memory conditions. If there is not enough memory to complete a particular operation, the StringAccum is erased and turned into a special out-of-memory indicator. This is a contagious empty string. Every operation on such a buffer (except for clear) leaves it in the out-of-memory state.

bool out of memory () const Method on StringAccum Returns true iff this StringAccum is an out-of-memory indicator.

The extend and reserve methods can return null pointers on out-of-memory; their callers should always check that their return values are non-null.

#### 2.3 Vector

#### 2.4 Bitvector

#### 2.5 HashMap

### 2.6 BigHashMap

### 2.7 ErrorHandler

All Click error messages are passed to an instance of the ErrorHandler class. ErrorHandler separates the generation of error messages from the particular way those messages should be printed. It also makes it easy to automatically decorate errors with context information.

Most Click users must know how to report errors to an ErrorHandler, and how ErrorHandlers count the messages they receive. This section also describes how to decorate error messages with error veneers, and how to write new ErrorHandlers.

ErrorHandler and its important subclasses are defined in <click/error.hh>.

#### 2.7.1 Class Initialization

The ErrorHandler class maintains some global state that must be initialized by calling static\_initialize at the beginning of the program, and may be freed by calling static\_ cleanup when execution is complete.

#### void static initialize (ErrorHandler Static Method on ErrorHandler

\*default errh)

Call this function exactly once, at the beginning of the program, before any error messages are reported to any ErrorHandler. It is OK to create arbitrary ErrorHandler objects before calling this method, however. The default errh argument becomes the default ErrorHandler; see Section 2.7.5 [Basic ErrorHandlers], page 17.

void static cleanup () Static Method on ErrorHandler

Call this function exactly once, just before the program exits. Destroys the default and silent ErrorHandlers and cleans up other ErrorHandler-related memory. It is an error to call any ErrorHandler method after calling static\_cleanup.

#### 2.7.2 Reporting Errors

ErrorHandler's basic error reporting methods take a format string, which may use printf-like '%' escape sequences, and additional arguments as required by the format string. See Section 2.7.3 [Error Format Strings], page 15, for more details on the format string. The five methods differ in the seriousness of the error they report.

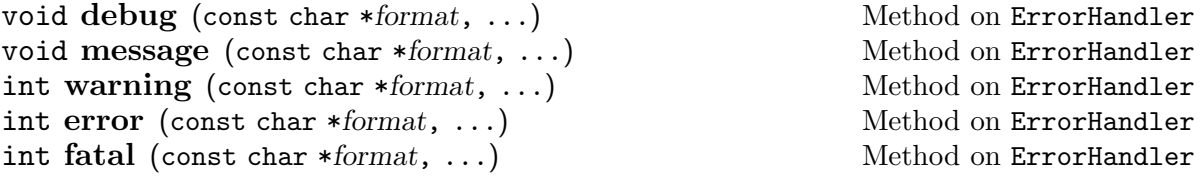

Report the error described by format and any additional arguments. The methods are listed by increasing seriousness. Use debug for debugging messages that should not be printed in a production environment; message for explanatory messages that do not indicate errors; warning for warnings (this function prepends the string 'warning: ' to every line of the error message); error for errors; and fatal for errors so serious that they should halt the execution of the program. The three functions that indicate errors, warning, error, and fatal, always return -EINVAL. In some environments, fatal will actually exit the program with exit code 1.

Each of these methods has an analogue that additionally takes a landmark: a string representing where the error took place. A typical landmark contains a file name and line number, separated by a colon—'foo.click:31', for example.

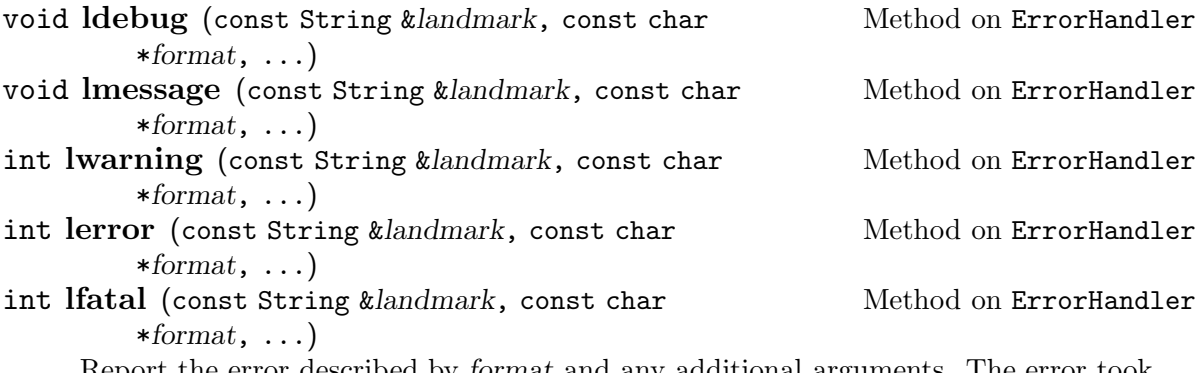

Report the error described by format and any additional arguments. The error took place at landmark. Most ErrorHandlers will simply prepend 'landmark: ' to each line of the error message.

These methods are all implemented as wrappers around the verror function. This function takes a landmark, a format string, a va\_list packaging up any additional arguments, and a seriousness value, which encodes how serious the error was. The Seriousness enumerated type, which is defined in the ErrorHandler class, represents seriousness values. There are five constants, corresponding to the five error-reporting methods:

#### ERR\_DEBUG

Corresponds to debug and ldebug.

#### ERR\_MESSAGE

Corresponds to message and lmessage.

#### ERR\_WARNING

Corresponds to warning and lwarning.

#### ERR\_ERROR

Corresponds to error and lerror.

#### ERR\_FATAL

Corresponds to fatal and lfatal.

int verror (Seriousness seriousness, const String Method on ErrorHandler &landmark, const char \*format, va\_list val)

Report the error described by format and val. The error took place at landmark, if landmark is nonempty. The seriousness value is one of the five constants described above. Always returns -EINVAL.

#### 2.7.3 Format Strings

ErrorHandler's format strings closely follow C's standard printf format strings. Most characters in the format string are printed verbatim. The '%' character introduces a conversion, which prints data read from the remaining arguments. The format string may contain newlines '\n', but it need not end with a newline; ErrorHandler will add a final newline if one does not exist.

Each conversion, or formatting escape, follows this pattern:

- First, the '%' character introduces each conversion.
- Next comes zero or more flag characters;
- then an optional field width;
- then an optional precision:
- then an optional *length* modifier;
- and finally, the mandatory conversion specifier, which is usually a single character, but may be a name enclosed in braces.

We discuss each of these is turn.

Any conversion may be modified by zero or more of these flag characters.

- '#' The value should be converted to an "alternate form". For 'o' conversions, the first character of the output string is made '0', by prepending a '0' if there was not one already. For 'x' and 'X' conversions, nonzero values have '0x' or '0X' prepended, respectively.
- $\mathcal{O}'$  The value should be zero padded. For  $\mathcal{A}'$ ,  $\mathcal{I}'$ ,  $\mathcal{I}'$ ,  $\mathcal{I}'$ ,  $\mathcal{I}'$ , and  $\mathcal{I}'$  conversions, the converted value is padded on the left with '0' characters rather than spaces.
- '-' The value should be left-justified within the field width.

' ' (a space)

Leave a blank before a nonnegative number produced by a signed conversion.

'+' Print a '+' character before a nonnegative number produced by a signed conversion.

The optional field width, a decimal digit string, forces the conversion to use a minimum number of characters. The result of a conversion is padded on the left with space characters to reach the minimum field width, unless one of the '0' or ' $-$ ' flags was supplied.

The optional precision is a decimal digit string preceded by a period  $\cdot$ . For  $d$ ,  $i$ , 'u', 'o', 'x', and 'X' conversions, the precision specifies the minimum number of digits that must appear; results with fewer digits are padded on the left with '0' characters. For the 's' conversion, the precision specifies the maximum number of characters that can be printed. For 'e', 'f', 'E', and 'F' conversions, it specifies the number of digits to appear after the radix character; for 'g' and 'G' conversions, the number of significant digits.

If either the field width or precision is specified as a star '\*', ErrorHandler reads the next argument as an integer and uses that instead.

Length modifiers affect the argument type read by the conversion. There are three modifiers:

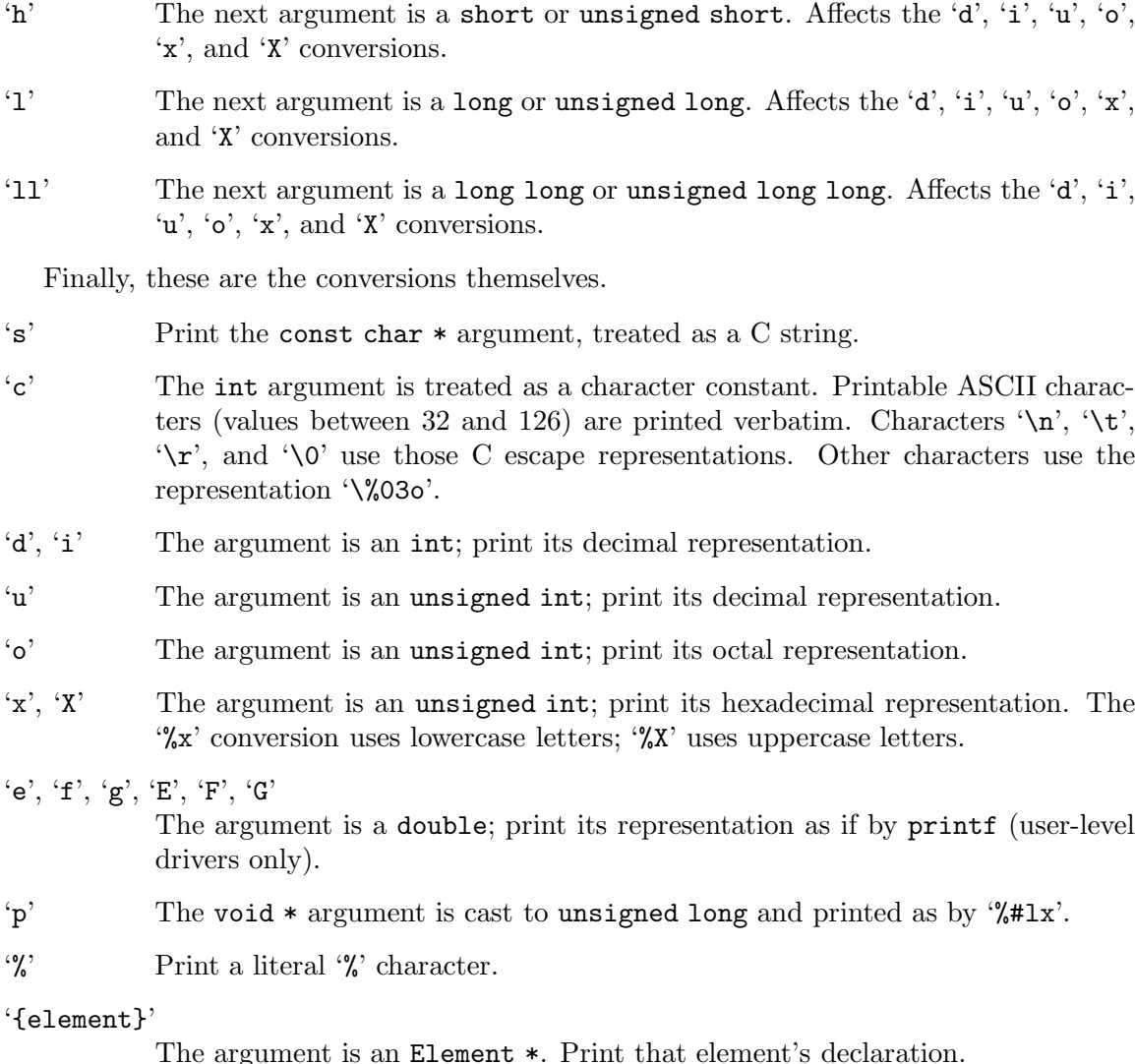

Note that ErrorHandler does not support the 'n' conversion.

#### 2.7.4 Counting Errors

ErrorHandler objects count the number of errors and warnings they have received and make those values available to the user.

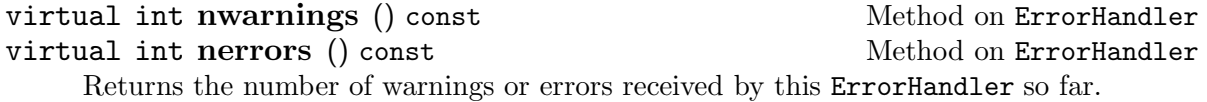

#### virtual void reset\_counts () Method on ErrorHandler

These counters are typically used to determine whether an error has taken place in some complex piece of code. For example:

```
int before_nerrors = errh->nerrors();
// \dots complex code that may report errors to errh \dotsif (errh->nerrors() != before_nerrors) {
    // an error has taken place
}
```
Resets the nwarnings and nerrors counters to zero.

#### 2.7.5 Basic ErrorHandlers

Every Click error message eventually reaches some basic ErrorHandler, which generally prints the messages it receives. The user-level driver's basic ErrorHandler prints error messages to standard error, while in the Linux kernel module, the basic ErrorHandler logs messages to the syslog and stores them for access via '/proc/click/errors'.

Two basic ErrorHandlers are always accessible via static methods: the default ErrorHandler, returned by default\_handler and set by set\_default\_handler; and the silent ErrorHandler, returned by silent\_handler, which ignores any error messages it receives.

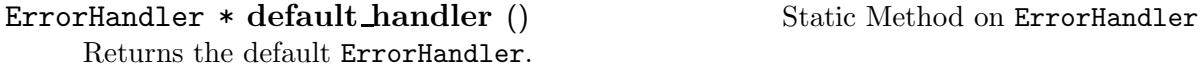

#### void set default handler Static Method on ErrorHandler

(ErrorHandler \*errh)

Sets the default ErrorHandler to errh. The static\_initialize method also sets the default ErrorHandler; see Section 2.7.1 [ErrorHandler Initialization], page 13.

#### ErrorHandler \* silent\_handler () Static Method on ErrorHandler

Returns the silent ErrorHandler. This handler ignores any error messages it receives. It maintains correct nwarnings and nerrors counts, however.

FileErrorHandler, a kind of basic ErrorHandler, is available in any user-level program. It prints every message it receives to some file, usually standard error. It can also prepend an optional context string to every line of every error message.

#### FileErrorHandler (FILE \*f, Constructor on FileErrorHandler

const String  $\text{kprefix} = "")$ 

Constructs a FileErrorHandler that prints error messages to file f. If prefix is nonempty, then every line of every error message is prepended by prefix.

#### 2.7.6 Error Veneers

Error veneers wrap around basic ErrorHandler objects and change how error text is generated. An error veneer generally changes each error message's text in some way, perhaps by adding a context message or some indentation. It then passes the altered text to the basic ErrorHandler for printing. Error veneers can be easily nested.

The first argument to each error veneer constructor is a pointer to another ErrorHandler object. The veneer will pass altered error text to this handler, the base handler, for further processing and printing. It also delegates nwarnings() and nerrors() calls to the base handler.

Click comes with three error veneers: one for adding context, one for prepending text to every line, and one for supplying missing landmarks. It is easy to write others; see Section 2.7.7 [Writing ErrorHandlers], page 19, for details.

ContextErrorHandler Constructor on ContextErrorHandler (ErrorHandler \*base errh, const String &context,

const String  $\text{kindent} = " "$ 

Constructs a ContextErrorHandler with base\_errh as base.

The first time this handler receives an error message, it will precede the message with the context string—generally more detailed information about where the error has occurred. Every line in every received error message is prepended with indent, two spaces by default, to set off the message from its context.

PrefixErrorHandler Constructor on PrefixErrorHandler

(ErrorHandler \*base errh, const String &prefix)

Constructs a PrefixErrorHandler with base errh as base.

This handler precedes every line of every error message with prefix.

LandmarkErrorHandler Constructor on LandmarkErrorHandler

(ErrorHandler \*base errh, const String &landmark) Constructs a LandmarkErrorHandler with base\_errh as base.

This handler supplies landmark in place of any blank landmark passed to it. This will cause the base handler to include *landmark* in its error message.

To demonstrate these veneers in practice, we'll use the following function, which prints two error messages:

```
void f(ErrorHandler *errh) {
    errh->error("First line\nSecond line");
    errh->lwarning("here", "Third line");
}
```
A simple FileErrorHandler shows the base case.

```
FileErrorHandler errh1(stderr);
f(&errh1);
    \exists First line
     \vdash Second line
     \dashv here: warning: Third line
```
The simplest error veneer, PrefixErrorHandler, just prepends text to every line.

```
PrefixErrorHandler errh2(&errh1, "prefix - ");
f(&errh2);
    \dashv prefix - First line
    \dashv prefix - Second line
    \dashv prefix - here: warning: Third line
```
ContextErrorHandler supplies a line of context before the first error message, and indents all messages except the context.

```
ContextErrorHandler errh3(&errh1, "This was called from ...", "** ");
f(&errh3);
    \dashv This was called from ...
    + ** First line
    + ** Second line
    \dashv here: ** warning: Third line
```
Note that the indentation '\*\* ' is printed after the landmark. This often looks better than the alternative.

Of course, an error veneer can take another error veneer as its "base handler", leading to cumulative effects.

```
ContextErrorHandler errh4(&errh2, "This was called from ...", "** ");
f(&errh4);
    \dashv prefix - This was called from ...
    \frac{1}{x} prefix - ** First line
    \frac{1}{x} prefix - ** Second line
    \dashv prefix - here: ** warning: Third line
```
#### 2.7.7 Writing ErrorHandlers

ErrorHandler constructs an error message using three virtual functions. The first, make\_text, parses a format string and argument list into a single String. This is passed to the second function, decorate\_text, which may transform the string. The final function, handle\_text, prints the resulting error message. This structure makes ErrorHandler easy to extend. To write a new basic ErrorHandler, you will need to override just handle\_text and the counting functions (nwarnings, nerrors, and reset\_counts). The ErrorVeneer helper class, described below, lets you override just decorate\_text when writing an error veneer.

virtual String make\_text (Seriousness s, Method on ErrorHandler

const char \*format, va\_list val)

Parses the format string format with arguments from val, returning the results as a String object.

The default implementation processes the formatting escapes described above (see Section 2.7.3 [Error Format Strings], page 15). It also prepends every line of the error message with 'warning: ' if s equals ERR\_WARNING.

virtual String decorate\_text (Seriousness s, Method on ErrorHandler const String &prefix, const String &landmark, const String &text)

Decorates the error message text as appropriate and returns the result. At minimum, every line of the result should be prepended by prefix and, if it is nonempty, the landmark string landmark.

The default implementation creates lines like this:

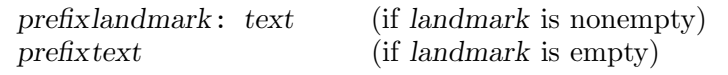

Any spaces and/or a final colon are stripped from the end of landmark. Special landmarks, which begin and end with a backslash '\', are ignored.

virtual void handle text Method on ErrorHandler

(Seriousness  $s$ , const String  $\&text{text}$ )

This method is responsible for printing or otherwise informing the user about the error message text. If s equals ERR\_FATAL, the method should exit the program or perform some other drastic action. It should also maintain the nwarnings() and nerrors() counters. In most cases, it should ensure that the last character in text is a newline.

This method has no default implementation.

The ErrorVeneer class, a subclass of ErrorHandler, supplies default implementations for these functions that ease the construction of new error veneers. ErrorVeneer's single instance variable, ErrorHandler \*\_errh, is the base handler. ErrorVeneer overrides all the relevant virtual functions—nwarnings, nerrors, reset\_counts, make\_text, decorate\_text, and handle\_text. Its versions simply delegate to the corresponding methods on \_errh. An error veneer designer will generally subclass ErrorVeneer rather than ErrorHandler; then she will override only the methods she cares about (usually decorate\_text), relying on ErrorVeneer's default implementations for the rest.

ErrorVeneer (ErrorHandler \*base errh) Constructor on ErrorVeneer Constructs an ErrorVeneer helper class with base errh as its base error handler. This constructor simply sets \_errh = base\_errh.

### 2.8 IPAddress

The IPAddress type represents an IPv4 address. It supports bitwise operations like '&' and '|' and provides methods for unparsing IP addresses into ASCII dotted-quad form.

### 2.8.1 Constructors

IPAddress objects can be constructed from network-order integers, from pointers to arrays of bytes, from ASCII strings, and from the conventional struct in\_addr type.

Creates an IP address equal to 0.0.0.0.

**IPAddress** () Method on IPAddress ()

explicit IPAddress (const unsigned char \*value) Method on IPAddress Creates an IP address equal to 'value[0].value[1].value[2].value[3]'.

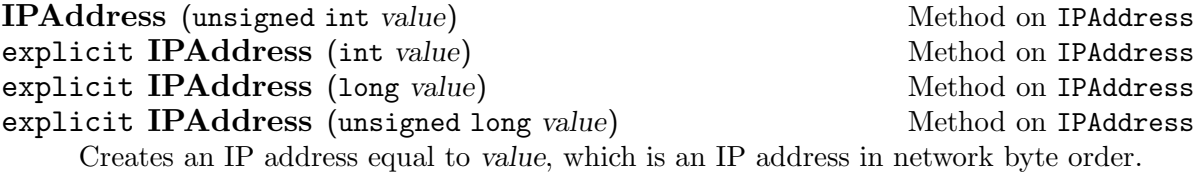

**IPAddress** (struct in\_addr value) Method on IPAddress Creates an IP address equal to value.

explicit IPAddress (const String &text) Method on IPAddress Creates an IP address equal to text, which should be a dotted-quad string in ASCII. For example, text might equal "18.26.4.44". If text does not parse into a dottedquad string, the resulting IPAddress equals 0.0.0.0.

IPAddress make\_prefix (int k) Static Method on IPAddress Creates and returns an IP address with the upper k bits on and all other bits off. k must be between 0 and 32, inclusive. For example, make\_prefix(0) equals 0.0.0.0, make\_prefix(8) equals 255.0.0.0, and make\_prefix(32) equals  $255.255.255.255$ . The netmask corresponding to a CIDR address 'addr/k' equals  $IPAddress::make\_prefix(k).$ 

#### 2.8.2 Data

These methods return an IPAddress's data in a variety of ways.

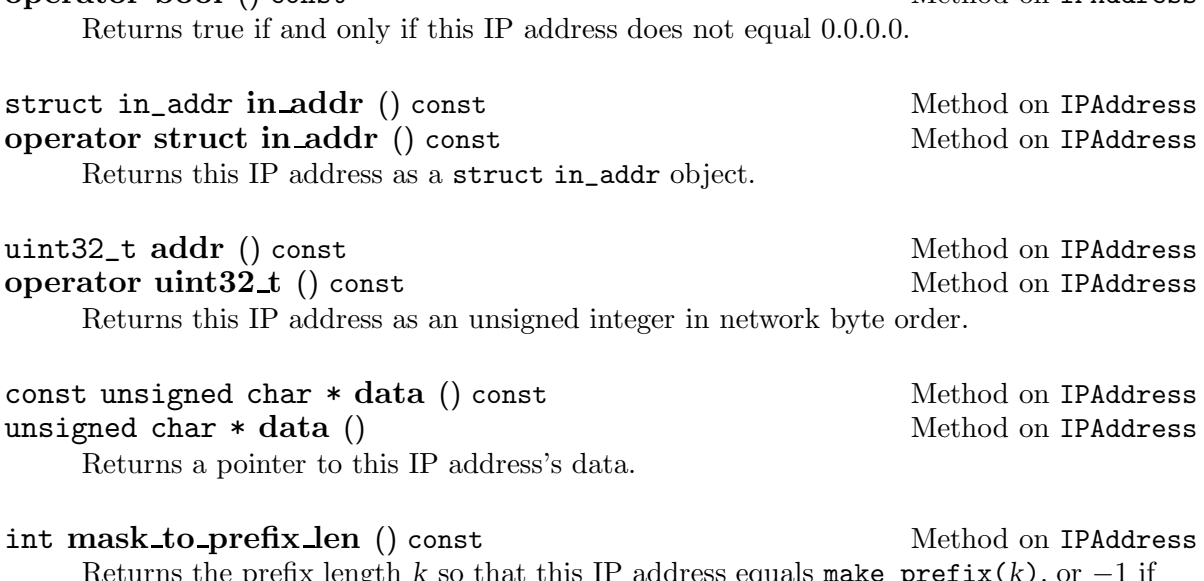

operator bool () const Method on IPAddress

unsigned hashcode (IPAddress addr) Function Returns a number with the property that, for any two equal IP addresses addr1 and  $addr2$ , hashcode( $addr1$ ) == hashcode( $addr2$ ). With this function, IPAddresses may be used as keys for HashMaps and BigHashMaps (see Section 2.5 [HashMap], page 13).

#### 2.8.3 Operations

- $\text{boolean} = (\text{IPAddress addr1}, \text{IPAddress addr2})$  Function Returns true if and only if addr1 equals addr2. Equivalent to  $addr1$ . addr() ==  $addr2$ .addr().
- bool operator!= (IPAddress addr1, IPAddress addr2) Function Returns true if and only if addr1 does not equal addr2.

bool matches\_prefix (IPAddress addr1, Method on IPAddress IPAddress mask) const Returns true if and only if this IPAddress matches the IP prefix specified by addr1 and the netmask mask. Equivalent to ( $addr()$  & mask. $addr()$ ) ==  $addr1$ . $addr()$ .

- bool submask (IPAddress mask) const Method on IPAddress Returns true if and only if this IPAddress, interpreted as a netmask, is at least as specific as mask. Equivalent to  $(\text{addr}() \& \text{mask}. \text{addr}()) == \text{mask}. \text{addr}()$ .
- IPAddress operator& (IPAddress addr1, IPAddress addr2) Function Returns a new IP address equal to addr1 masked by addr2. Equivalent to IPAddress(addr1.addr() & addr2.addr()).
- IPAddress operator| (IPAddress addr1, IPAddress addr2) Function Returns a new IP address equal to the bitwise or of addr1 and addr2. Equivalent to  $IPAddress(addr1.addr() | addr2.addr')).$
- IPAddress operator<sup>\*</sup> (IPAddress addr) Function Returns a new IP address equal to the bitwise complement of addr. Equivalent to IPAddress(~addr1.addr()).
- IPAddress & operator $\&($ IPAddress addr1) Method on IPAddress Masks this IP address by  $addr1$  and returns the result. Equivalent to  $*$ this =  $(*$ this & addr1).
- IPAddress & operator $| =$  (IPAddress addr1) Method on IPAddress Bitwise-ors this IP address with  $\alpha d\alpha l$  and returns the result. Equivalent to \*this =  $(\ast$ this  $|$  addr1).

#### 2.8.4 Unparsing

These functions unparse IP addresses, IP netmasks, and address/netmask pairs into conventional ASCII text form.

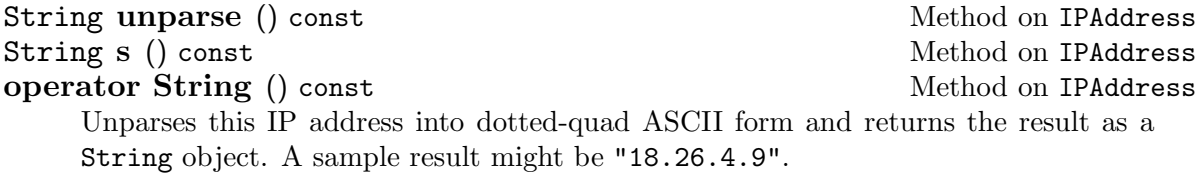

String unparse\_mask () const Method on IPAddress Unparses this IP address as a netmask. If the IP address equals make\_  $prefix(k)$  for some  $k$ , then the result is the ASCII decimal representation of k. Otherwise, it is just the dotted-quad ASCII form of the IP address. For example, IPAddress("18.26.4.9").unparse\_mask() equals "18.26.4.9", but IPAddress("255.0.0.0").unparse\_mask() equals "8".

String unparse\_with\_mask (IPAddress mask) const Method on IPAddress Unparses this IP address with mask as its netmask. The result has the form "addrtext/masktext", where addrtext equals this->unparse() and masktext equals mask.unparse\_mask().

### 2.9 IP6Address

## 3 Packets

The Packet class represents Click packets. The single Packet interface has multiple implementations, one per driver. Inside the Linux kernel driver, a Packet object is equivalent to a Linux sk\_buff structure; most Packet methods are inline functions that expand to sk\_buff calls. The user-level driver, however, uses a purpose-built Packet implementation.

Click packets separate header information from data. The Packet \* pointer points to a header structure, which holds pointers to the actual packet data and a set of annotations. Packet data may be shared by two or more packet headers. Packet headers, however, should never be shared.

Packets come in two flavors, Packet and WritablePacket. A Packet object represents a packet header whose data might be shared with other packets. Because of this potential sharing, Packet data is read-only, and its methods return const pointers to data. A WritablePacket object, in contrast, represents a packet header whose data is known not to be shared. Its methods return non-const pointers. The uniqueify method turns a Packet into a WritablePacket, possibly by making a copy of the packet's data. WritablePacket is a subclass of Packet, so you can turn a WritablePacket into a Packet implicitly.

The Packet and WritablePacket classes are defined in '<click/packet.hh>'.

### 3.1 Structure and Contents

Packet data is stored in a single flat array of bytes. There is no support for linked chains a` la BSD mbuf. The actual packet data is embedded inside a buffer that may be much larger, leaving unused spaces called headroom and tailroom before and after the data proper. Therefore, tasks like prepending a header need not always reallocate memory. If the headroom is big enough, prepending space for a new header just requires bumping a pointer.

This diagram shows how a typical packet is laid out, with the relevant Packet methods' names.

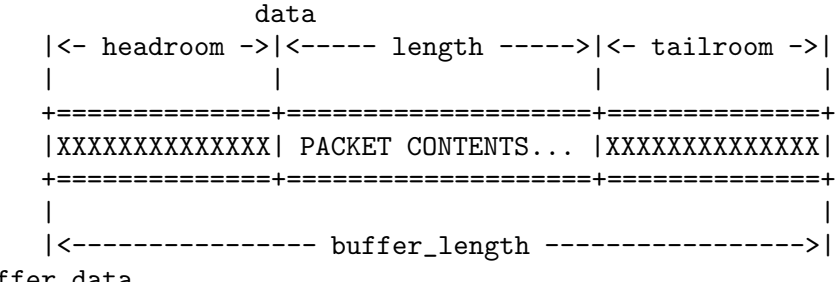

buffer\_data

And here are those methods' descriptions.

#### const unsigned char \* data () const  $\mathbb{R}^n$  Method on Packet

Returns a pointer to the packet data proper.

#### unsigned length () const Method on Packet

Returns the length of the packet data proper.

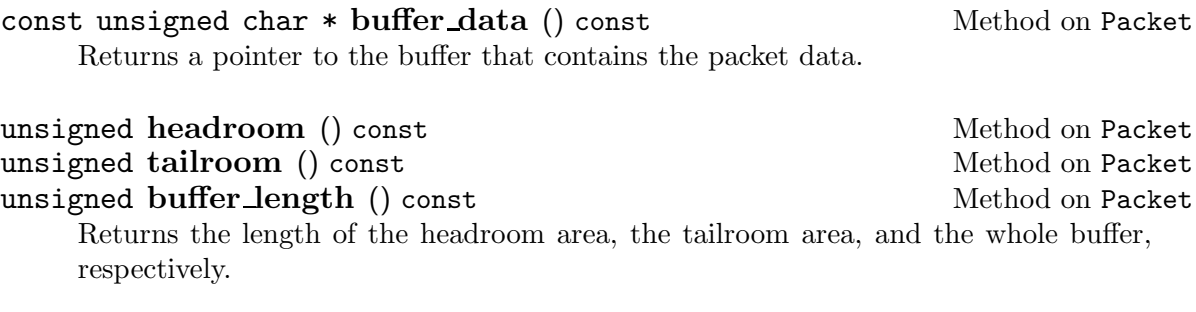

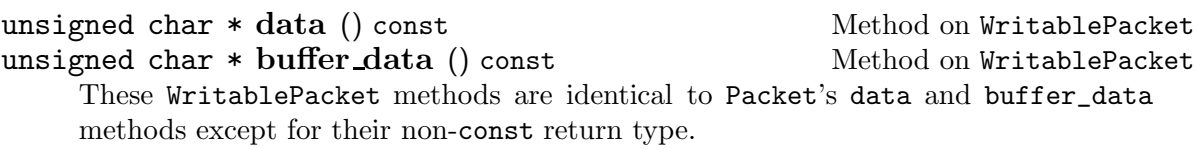

Two invariants relate these methods' values:

 $buffer_length() = headroom() + length() + tailroom()$  $data() = buffer_data() + headroom()$ 

### 3.2 Creation and Destruction

Packets are created with the Packet::make static methods, and destroyed with the Packet::kill method. (The Packet and WritablePacket classes have private constructors and destructors; you cannot create or destroy packets with new or delete.)

#### 3.2.1 Packet::make

The make methods always take the length of the packet data; some of them take the packet contents and the headroom and tailroom lengths as well. (The contents of any headroom and tailroom areas are always undefined.) Most of them return a WritablePacket  $\ast$ , since new packets are not shared.

The Packet class defines two constants related to packet creation, DEFAULT\_HEADROOM and MIN BUFFER LENGTH. Those make methods that do not take an explicit headroom parameter use DEFAULT\_HEADROOM instead. Furthermore, no make method will create a packet with buffer length less than MIN\_BUFFER\_LENGTH. If the sum of a packet's headroom and length is less than this, the packet buffer is given extra tailroom to bump the buffer length up to MIN\_BUFFER\_LENGTH. These constants have the values DEFAULT\_HEADROOM  $= 28$  and MIN\_BUFFER\_LENGTH  $= 64$ .

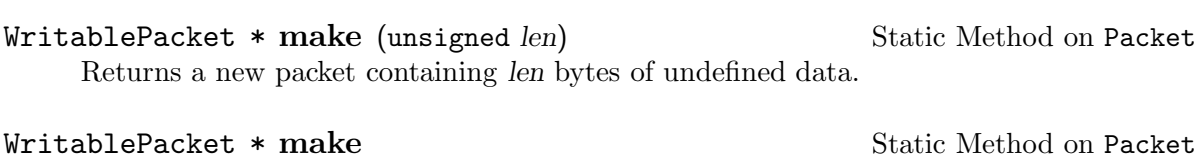

(const char \*data, unsigned len) WritablePacket \* make Static Method on Packet (const unsigned char  $*data$ , unsigned  $len$ )

Returns a new packet whose contents equal the first len bytes of data. data may be a null pointer, in which case the packet contains len bytes of undefined data.

WritablePacket \* make (unsigned headroom, Static Method on Packet const unsigned char \*data, unsigned len, unsigned tailroom)

Returns a new packet containing headroom bytes of headroom, len bytes of contents, and at least tailroom bytes of tailroom. The packet contents will equal the first len bytes of data unless data is a null pointer, in which case the contents are undefined.

The following make method is only available in the user-level driver.

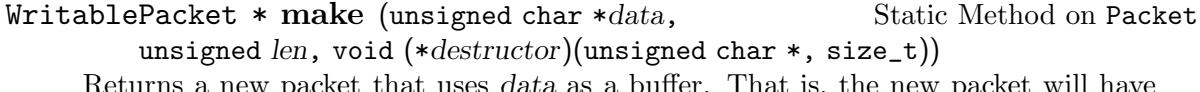

Returns a new packet that uses data as a buffer. That is, the new packet will have the following characteristics:

buffer\_data data buffer\_length len headroom 0 length len  $tail$ room  $0$ 

When the resulting packet is destroyed, the function destructor will be called with data and len as arguments. destructor may be a null pointer, in which case Packet calls delete<sup>[]</sup> data instead.

This method lets a user-level element manage packet memory itself, rather than relying on Packet.

See Section 3.3 [Packets and sk buffs], page 26, for a make method only available in the Linux kernel driver.

#### 3.2.2 Packet::kill

To destroy a Packet, simply call its kill method.

void kill () and  $\mathbf{M}\in\mathbb{R}$  and  $\mathbf{M}\in\mathbb{R}$  and  $\mathbf{M}\in\mathbb{R}$  and  $\mathbf{M}\in\mathbb{R}$  and  $\mathbf{M}\in\mathbb{R}$  and  $\mathbf{M}\in\mathbb{R}$  and  $\mathbf{M}\in\mathbb{R}$  and  $\mathbf{M}\in\mathbb{R}$  and  $\mathbf{M}\in\mathbb{R}$  and  $\mathbf{M}\in\mathbb{R}$  and  $\mathbf{$ 

Frees this packet. If this packet contained the last reference to its data buffer, then frees the data buffer as well.

#### 3.3 Packets and sk\_buffs

In the Linux kernel driver, Packet objects are equivalent to struct sk\_buffs. This avoids indirection overhead and makes it cheap to pass packets back and forth between Linux and Click. The Packet operations described in this section are mostly inline functions that expand to conventional sk\_buff calls like skb\_clone().

Click Packet sk\_buffs should always have skb->users equal to 1. That is, the sk\_buff headers should not be shared, although the data buffers they point to may be shared.

The make, skb, and steal\_skb methods described in this section convert Packets to sk\_buffs and vice versa.

Packet \* make (struct sk\_buff \*skb) Static Method on Packet Returns a new packet equivalent to the sk buff skb. All of skb's data pointers and annotations are left unchanged. This method generally does nothing, since Packets and sk\_buffs are equivalent in the Linux kernel. However, if skb->users field is bigger than 1, the method will return a clone of skb. This method returns a Packet \*, not a WritablePacket \*, because the skb argument might share data with some other sk\_buff.

Do not use or manipulate skb after passing it to this method, since Click and the Packet implementation now own skb.

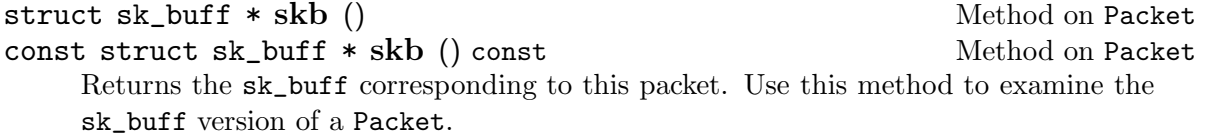

Do not pass the result to a function that might free it or increment its users field; use steal\_skb for that.

struct sk\_buff \* steal skb () Method on Packet Returns the sk\_buff corresponding to this packet. Use this method to permanently change a Packet into an sk\_buff—for example, to create an sk\_buff you'd like to send to Linux.

Do not use or manipulate a Packet after calling its steal\_skb method, since Linux now owns the resulting sk\_buff.

#### 3.4 Sharing—clone and uniqueify

The clone method creates a new packet header that shares data with an existing packet. The uniqueify method, in contrast, ensures that a packet's data is not shared by anyone, perhaps by making a copy of the data.

#### Packet \* clone () Method on Packet

Creates and returns a new packet header that shares this packet's data. The new packet's annotations are copied from this packet's annotations.

The result may be a null pointer if there was not enough memory to make a new packet header.

#### WritablePacket \* uniqueify () Method on Packet

Ensures that this packet does not share data with any other packet. This may involve copying the packet data, and perhaps creating a new packet header, but if this packet is already unshared, no real work is required. Returns a WritablePacket \* because the new packet is unshared.

Do not use, manipulate, or free a Packet after calling its uniqueify method. Manipulate the returned WritablePacket \* instead.

The result may be a null pointer if there was not enough memory to make a required data copy. In this case, the old packet is freed.

bool shared () const and  $\mathbb{R}$  constant  $\mathbb{R}$  and  $\mathbb{R}$  and  $\mathbb{R}$  are  $\mathbb{R}$  and  $\mathbb{R}$  are  $\mathbb{R}$  are  $\mathbb{R}$  and  $\mathbb{R}$  are  $\mathbb{R}$  are  $\mathbb{R}$  are  $\mathbb{R}$  are  $\mathbb{R}$  are  $\mathbb{R}$  are  $\mathbb{R}$  a Returns true if and only if this packet shares data with some other packet.

### 3.5 Buffer Manipulation—push, pull, put, and take

The push, pull, put, and take methods manipulate a packet's contents by adding or removing space from its headroom or tailroom. Given a packet, use push to add space to its beginning, pull to remove space from its beginning, put to add space to its end, and take to remove space from its end. The methods that add space, push and put, uniqueify the relevant packet as a side effect. This ensures that the packet's data is unshared so you can immediately manipulate the added space.

#### $WriteblePacket * push (unsigned amt)$  Method on Packet

Adds amt bytes of space to the beginning of the packet's data and returns the resulting packet. The new space is uninitialized. The result will not share data with any other packet; thus, it is a WritablePacket \*. If this packet is unshared and its headroom is bigger than amt, then this operation is cheap, amounting to a bit of pointer arithmetic. Otherwise, it requires copying the packet data and possibly creating a new packet header.

Do not use, manipulate, or free a Packet after calling its push method. Manipulate the returned WritablePacket \* instead.

The result may be a null pointer if there was not enough memory to make a required new packet. In this case, the old packet is freed.

#### void pull (unsigned *amt*) Method on Packet

Removes amt bytes of space from the beginning of the packet's data. amt must be less than or equal to the packet's length(). This operation is always cheap, amounting to a bit of pointer arithmetic.

#### WritablePacket \* put (unsigned amt) Method on Packet

Adds amt bytes of space to the end of the packet's data and returns the resulting packet. The new space is uninitialized. The result will not share data with any other packet; thus, it is a WritablePacket \*. If this packet is unshared and its tailroom is bigger than amt, then this operation is cheap, amounting to a bit of pointer arithmetic. Otherwise, it requires copying the packet data and possibly creating a new packet header.

Do not use, manipulate, or free a Packet after calling its put method. Manipulate the returned WritablePacket \* instead.

The result may be a null pointer if there was not enough memory to make a required new packet. In this case, the old packet is freed.

#### void take (unsigned amt) Method on Packet

Removes amt bytes of space from the end of the packet's data. amt must be less than or equal to the packet's length(). This operation is always cheap, amounting to a bit of pointer arithmetic.

The push and put methods have "nonunique" variants, nonunique\_push and nonunique put, which do not have the side effect of uniqueifying their resulting packet. These methods are rarely used.

#### Packet \* nonunique\_push (unsigned amt) Method on Packet

Adds amt bytes of space to the beginning of the packet's data and returns the resulting packet. The new space is uninitialized. The result may share data with other packets. If this packet's headroom is bigger than amt, then this operation is cheap, amounting to a bit of pointer arithmetic. Otherwise, it requires copying the packet data and possibly creating a new packet header.

Do not use, manipulate, or free a Packet after calling its nonunique\_push method. Manipulate the returned Packet \* instead.

The result may be a null pointer if there was not enough memory to make a required new packet. In this case, the old packet is freed.

#### Packet \* nonunique\_put (unsigned amt) Method on Packet

Adds amt bytes of space to the end of the packet's data, returning the resulting packet. The new space is uninitialized. The result may share data with other packets. If this packet's tailroom is bigger than amt, then this operation is cheap, amounting to a bit of pointer arithmetic. Otherwise, it requires copying the packet data and possibly creating a new packet header.

Do not use, manipulate, or free a Packet after calling its nonunique\_put method. Manipulate the returned Packet \* instead.

The result may be a null pointer if there was not enough memory to make a required new packet. In this case, the old packet is freed.

#### 3.6 Annotations

Each packet header has space for a number of annotations, extra information about the packet that is not contained in its data. Click supports header annotations, which indicate where in the packet a network header, such as an IP header, is located; user annotations, whose semantics are left undefined by Click—different elements can treat them in different ways; and other specialized annotations, such as the timestamp annotation, the destination IP address annotation, and so forth.

New packets begin with all annotations cleared: numeric annotations are zero, pointer annotations are null pointers. clone, uniqueify, and their equivalents always copy each of the original packet's annotations in the appropriate way. (For example, the new header annotations will point into the new data, if a data copy was made.)

#### 3.6.1 Header Annotations

Many packets contain a network header of some kind, such as an IP header. This header may be located anywhere in the packet depending on how the packet was encapsulated. Furthermore, the data encapsulated by that network header may be located anywhere after the network header, given the presence of options. With the network header annotation and the transport header annotation, one element can determine where a network header

is and how long it is, then store this information for other elements to use. For example, the CheckIPHeader element sets the header annotations on packets it receives. Elements like SetIPDSCP then require a non-null IP header annotation on their input packets.

The header annotations on new packets are each set to a null pointer.

const unsigned char \* network\_header () const Method on Packet unsigned char \* network\_header () const Method on WritablePacket Returns the network header annotation. The resulting pointer is read-only on Packets and read/write on WritablePackets.

const unsigned char \* transport\_header () const Method on Packet unsigned char \* transport header () const Method on WritablePacket Returns the transport header annotation. The resulting pointer is read-only on Packets and read/write on WritablePackets.

int network\_header\_offset () const Method on Packet Returns the offset from data() to network\_header(). The result might be negative, since the data pointer may have been advanced past the network header annotation with the pull method.

int network\_header\_length () const Method on Packet Returns the network header's length. This equals transport\_header() – network\_ header().

unsigned transport\_header\_offset () const Method on Packet Returns the offset from data() to transport\_header(). The result might be negative, since the data pointer may have been advanced past the transport header annotation with the pull method.

Several invariants relate these methods' values whenever the header annotations are non-null:

 $buffer_data() \leq network\_header() \leq transport\_header()$  $\leq$  buffer\_data() + buffer\_length() network\_header\_offset() = network\_header() − data() transport\_header\_offset() = transport\_header() − data() network\_header\_length() = transport\_header() − network\_header()

Set the network and transport header annotations simultaneously with the set network header method.

```
void set_network_header (const unsigned char *header, Method on Packet
        unsigned len)
```
Sets the network header annotation to header, which must lie between buffer\_data() and buffer\_data() + buffer\_length(). The network header is len bytes long, so network\_header\_length() will equal len and transport\_header() will equal header  $+ len.$ 

#### 3.6.1.1 Typed Header Annotations

For convenience, Packet provides methods for accessing and setting the network header annotation as an IP or IPv6 header. These methods use the same annotations as the generic network\_header methods; they are just typed differently.

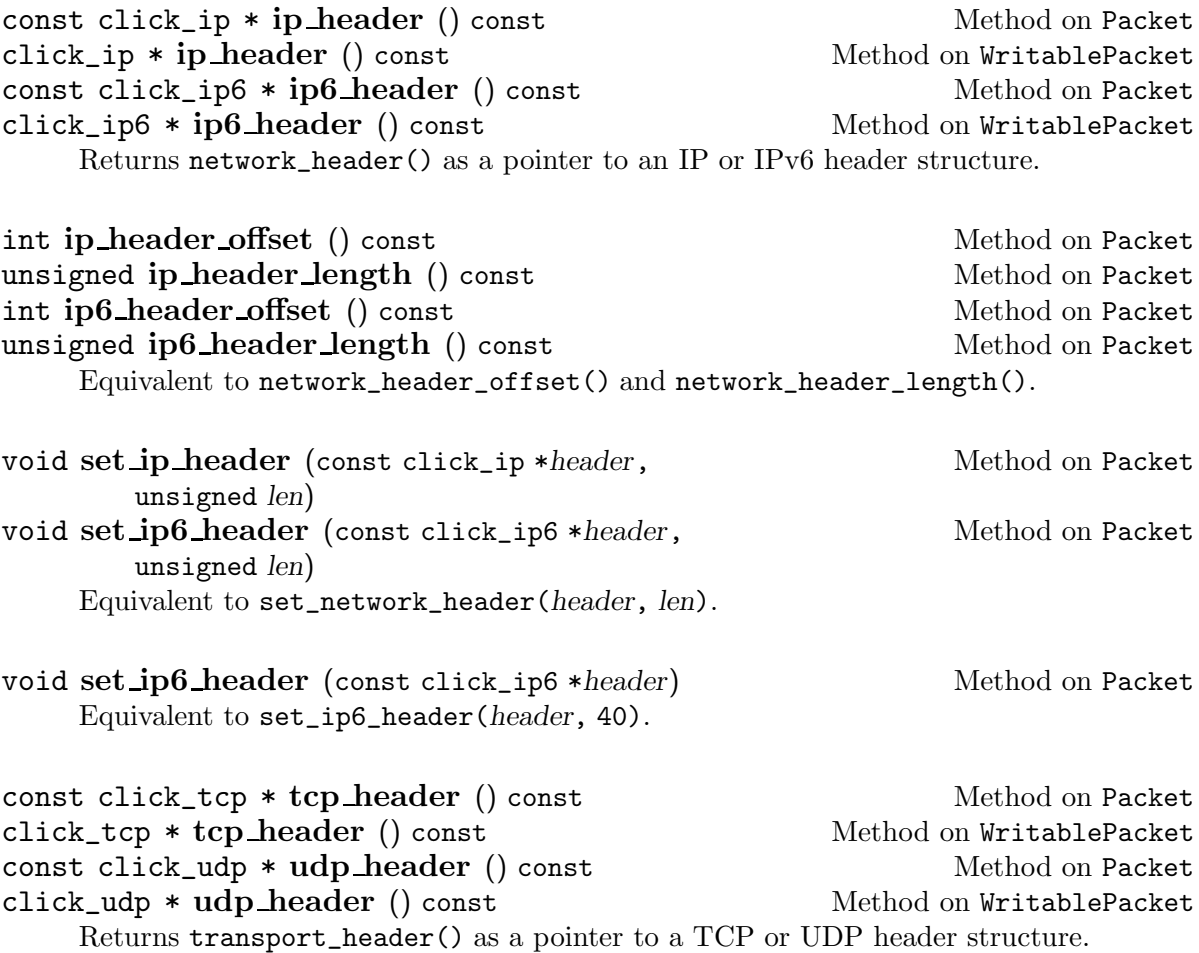

#### 3.6.2 User Annotations

Each packet header has a user annotation area, space reserved for arbitrary annotations. Different methods access this space as an array of bytes, integers, or unsigned integers. The Packet class does not assign semantics to any particular byte in the user annotation area. Instead, macros in '<click/packet\_anno.hh>' provide names for particular bytes. Some of these names have overlapping byte ranges; the user must take care not to define a configuration whose elements use an annotation byte on a packet for different purposes. The next section describes the macros in Click's default 'sclick/packet\_anno.hh>'.

These constants define the size of the annotation area.

```
Packet::USER_ANNO_SIZE
```
The size of the annotation area in bytes.
Packet::USER\_ANNO\_US\_SIZE The size of the annotation area in unsigned shorts.

Packet::USER\_ANNO\_S\_SIZE

The size of the annotation area in shorts.

Packet::USER\_ANNO\_U\_SIZE

The size of the annotation area in unsigned ints.

Packet::USER\_ANNO\_I\_SIZE

The size of the annotation area in ints.

Currently, USER\_ANNO\_SIZE is 24, USER\_ANNO\_U\_SIZE and USER\_ANNO\_I\_SIZE are both 6, and USER\_ANNO\_US\_SIZE and USER\_ANNO\_S\_SIZE are both 12.

The user annotation area may be accessed as an array of bytes, an array of unsigned ints, or an array of ints. The elements of these arrays are numbered from 0 to  $k-1$ , where k is the appropriate SIZE constant.

unsigned char user\_anno\_c (int i) const Method on Packet Returns the ith byte in the user annotation area. i must be between 0 and USER\_  $ANNO$ \_SIZE  $-1$ .

unsigned user\_anno\_u (int i) Method on Packet int user\_anno\_i (int i) Method on Packet Returns the ith unsigned int or int in the user annotation area. i must be between 0 and USER\_ANNO\_U\_SIZE  $-1$ . The ith unsigned int or int annotation occupies bytes  $4i$  through  $4i+3$  of the user annotation area.

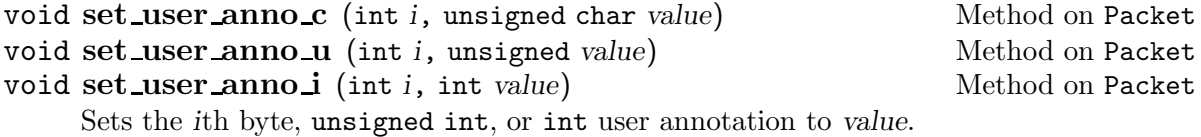

unsigned \* all\_user\_anno\_u () Method on Packet

Returns a pointer to the user annotation area, treated as an array of unsigned ints.

#### 3.6.3 Specific User Annotations

The '<click/packet\_anno.hh>' header file defines macros for accessing a packet's user annotation area by name. These macros follow some simple guidelines. Each user annotation is given a name like 'PAINT' or 'FIX\_IP\_SRC'. Then, two macros are written for each annotation, name\_ANNO and SET\_name\_ANNO.

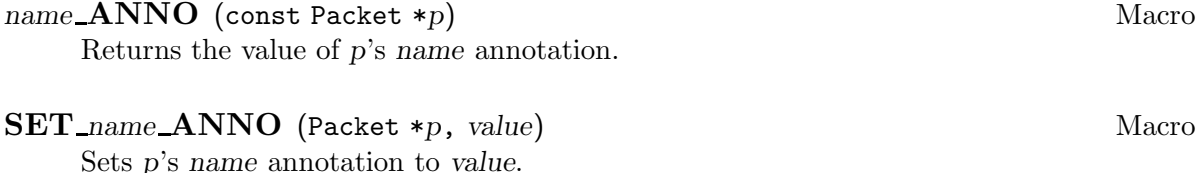

For example, here are the definitions of PAINT\_ANNO and SET\_PAINT\_ANNO from Click's default '<click/packet\_anno.hh>'.

#define PAINT\_ANNO(p)  $((p)$ ->user\_anno\_c(0)) #define SET\_PAINT\_ANNO(p, v)  $((p)-set_user_anno_c(0, (v)))$ 

This table lists the annotations declared in Click's default '<click/packet\_anno.hh>'.

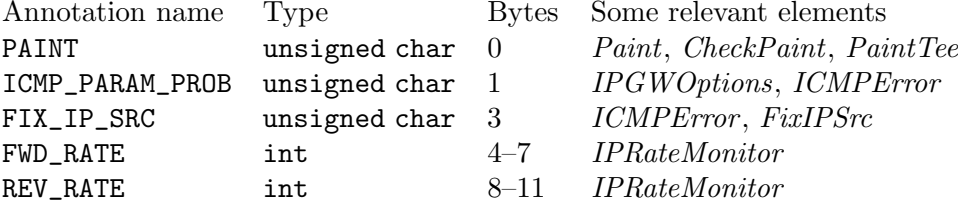

### 3.6.4 Other Annotations

Packet headers have space for four other particular annotations, and special methods for accessing them. These annotations do not overlap the user annotation area. There are annotations that hold a destination IP address, a timestamp, the device on which the packet arrived, a packet type constant, and, in the Linux kernel module, a performance counter value.

### 3.6.4.1 Destination Address

The destination address annotation stores the IP or IPv6 address of the next hop towards the packet's destination. Elements check and manipulate this address, rather than the IP header's destination address, since the next-hop address often differs from the final destination. The destination IP address and IPv6 address are different annotations, but they overlap; you may set only one at a time.

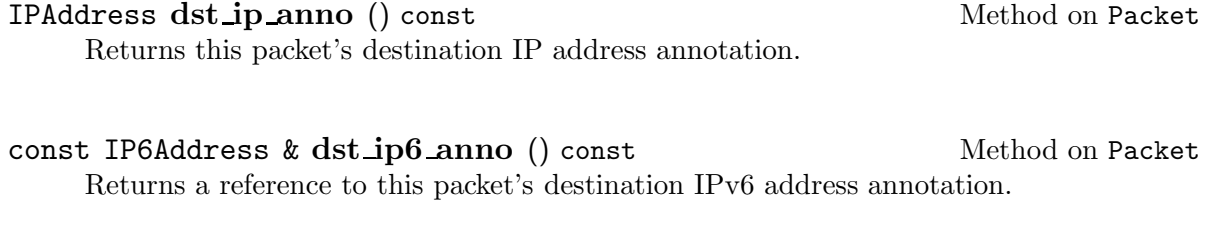

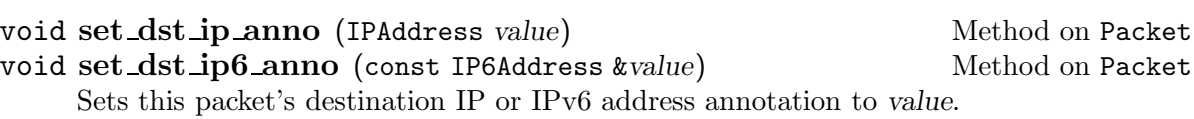

The destination IP address annotation is set by the GetIPAddress and SetIPAddress elements, manipulated by *LookupIPRoute* and its cousins, and used by *ARPQuerier*. It defaults to zero.

### 3.6.4.2 Timestamp

The timestamp annotation generally indicates when a packet was received.

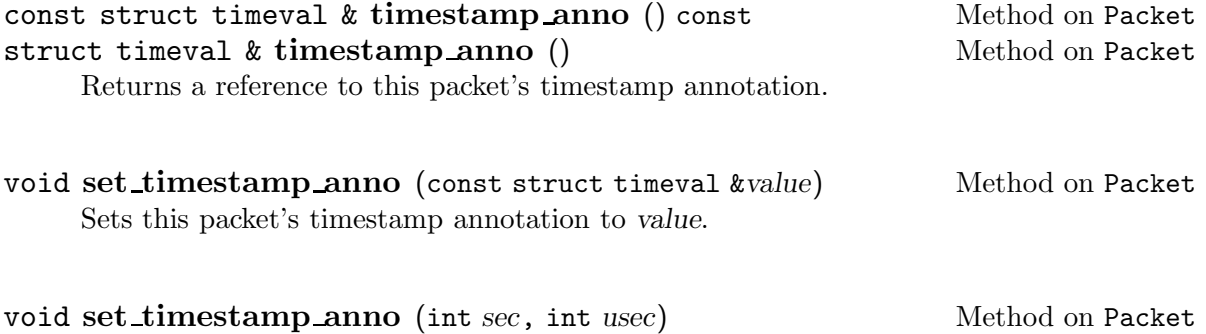

Sets this packet's timestamp annotation to sec and usec. Equivalent to struct timeval tv; tv.tv\_sec =  $sec$ ; tv.tv\_usec =  $usec$ ; set\_timestamp\_anno(tv).

Linux device drivers set this annotation, so packets emitted by FromDevice and PollDevice in the Linux kernel driver have the annotation set. Packet sources like *InfiniteSource* and RatedSource also set the annotation, as does FromDump in the user-level driver. Debugging elements like Print generally take a keyword argument that makes them print packet timestamps.

The timestamp annotation defaults to zero.

### 3.6.4.3 Device

In the Linux kernel, packets received from some device are annotated with a pointer to the relevant struct net\_device object. (In versions of the kernel prior to 2.3, this type was called struct device.) The Packet class provides access to this annotation. The annotation has type net\_device \*; Click defines net\_device as a synonym for struct device in kernel versions 2.2 and prior.

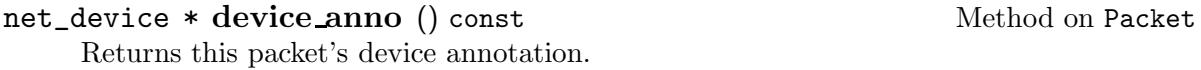

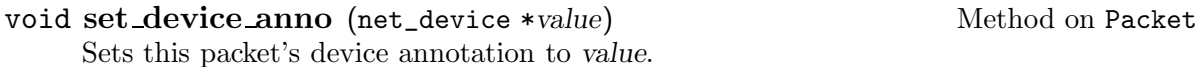

In the user-level driver, device\_anno always returns 0, and set\_device\_anno does nothing.

The ARPResponder element sets this annotation on every generated response to the value of the annotation on the relevant query. Because of this, those responses can be safely forwarded to Linux: Linux's ARP-response code requires a correct device annotation.

The device annotation defaults to a null pointer.

#### 3.6.4.4 Packet Type

The packet type annotation specifies how a packet was received. Its value is one of the following constants, which are defined in the Packet::PacketType enumeration.

'HOST' The packet was sent to this host.

'BROADCAST'

The packet was sent to a link-level broadcast address.

'MULTICAST'

The packet was sent to a link-level multicast address.

'OTHERHOST'

The packet was sent to a different host, but received anyway. The relevant device is probably in promiscuous mode.

#### 'OUTGOING'

The packet was generated at this host and is being sent to another host.

'LOOPBACK', 'FASTROUTE'

See the Linux kernel documentation. These values correspond to 'PACKET\_LOOPBACK' and 'PACKET\_FASTROUTE', which are defined in '<linux/if\_packet.h>'.

Packet::PacketType packet\_type\_anno () const Method on Packet Returns this packet's packet type annotation.

In the Linux kernel, device drivers set the packet type annotation for the packets they receive. Thus, the FromDevice and PollDevice elements generate packets with correct packet type annotations. The user-level driver's FromDevice also sets the packet type annotation. The ICMPError and DropBroadcasts elements use the annotation's value.

The packet type annotation defaults to Packet::HOST.

### 3.6.4.5 Performance Counter

This annotation is available only in the Linux kernel driver. Its value is an unsigned long long that generally corresponds to some performance counter value.

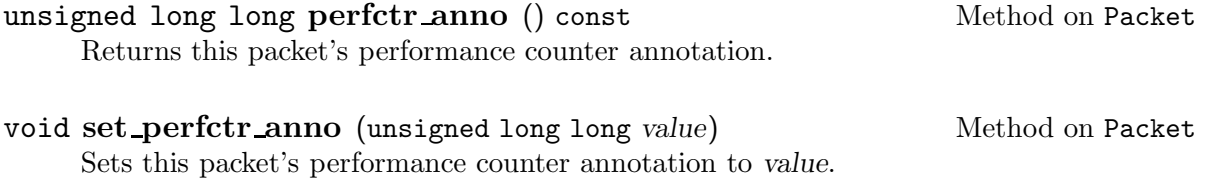

The SetCycleCount, SetPerfCount, CycleCountAccum, and PerfCountAccum elements manipulate this annotation. Its default value is zero.

void set\_packet\_type\_anno (Packet::PacketType value) Method on Packet Sets this packet's packet type annotation to value.

### 3.6.5 Annotations In General

Packet provides methods for clearing a packet's annotations, and for copying all of a packet's annotations from another packet.

#### void clear annotations () Method on Packet

Clears all of this packet's annotations to their default state, which is generally zero.

### void copy annotations (const Packet  $*p$ ) Method on Packet Copies all of p's annotations into this packet except for its header annotations. (This

packet's current header annotations are left unchanged.)

### 3.7 Out-of-Memory Conditions

Any method that potentially allocates memory for a Packet may fail due to an out-ofmemory condition. The complete list of these methods follows:

- make variants
- clone
- uniqueify
- push
- put
- nonunique\_push
- nonunique\_put

These methods always return a null pointer on out-of-memory. Methods that manipulate existing packets—uniqueify, push, put, nonunique\_push, and nonunique\_put—additionally free any existing packet before returning a null pointer. You should always check the results of these methods to see if you have run out of memory.

# 4 Element Characteristics

### 4.1 Element Class

Every element belongs to a single element class, and every element class has a name. The class\_name virtual function returns that name.

```
virtual const char * class_name () const Method on Element
     Returns the element's class name as a null-terminated C string. This method has no
     default implementation; every element must supply a definition.
     The class_name method should be declared on a single line in the element's class
```
definition, and should return a C string constant. This makes the element's class name easy to automatically extract from the source code.

Here is a typical class\_name method.

```
class ARPQuerier : public Element { public: // ...
    const char *class_name() const { return "ARPQuerier"; }
}
```
Click creates new element objects by calling their default, zero-argument constructors. The resulting element should not be configured or initialized. It will be configured independently through element initialization methods; see Chapter 5 [Element Initialization], page 42, for more information.

### 4.2 Casting

Each element conforms to one or more named interfaces. Each element class is an interface, whose name is just the element class name, but the user can create additional interfaces at will. Generally, these interfaces export functionality that elements may be interested in, but that is not specific to any one element class. For example, the Storage interface provides information about how many packets are stored in an element; elements that implement this interface include Queue, FrontDropQueue, and FromDevice. Elements interested in packet storage, such as RED, then look for Storage elements, making them independent of any particular storage strategy.

A caller can discover whether an element implements a particular interface by calling its cast method. This method takes an interface name and returns a non-null pointer if and only if the element implements that interface.

```
virtual void * cast (const char *name) Method on Element
     The name argument is an interface name, represented as a null-terminated C string.
     If this element implements the name interface, cast should return a pointer to the
     corresponding data. If it does not, cast should return a null pointer.
     The default representation returns this if name equals the element's class_name(),
     or a null pointer if it does not.
```
Some care is required when one element class is a subclass of another. Say that element class Derived is a subclass of Base. Then Derived's cast method should return a non-null pointer when passed either "Derived", "Base", or any additional interfaces that Derived or Base might implement. Here is a first try at Derived's cast implementation:

```
void *
Derived::cast(const char *name)
{
    if (strcmp(name, "Derived") == 0)
        return (Derived *)this;
    else // rely on Base::cast to check for "Base"
        return Base::cast(name);
}
```
This code is correct and preferred as long as Base has its own cast implementation. Unfortunately, if Base took advantage of cast's default implementation, which uses class\_name, the code is broken. Since a Derived element's class\_name method returns "Derived", the default cast method will check only for "Derived", not for "Base" as we wished. The solution is either to write an explicit cast method for Base, or to write Derived::cast differently—like so, for example:

```
void *
Derived::cast(const char *name)
{
    if (strcmp(name, "Derived") == 0)
        return (Derived *)this;
    else if (strcmp(name, "Base") == 0)
        return (Base *)this;
    else
        return 0;
}
```
Always explicitly cast this to the correct type before returning it. This is important because of multiple inheritance, where the value of a pointer to a supertype may be different from the value of this. (The type system generally determines when pointer arithmetic is necessary, but the void  $*$  return type hides this type information from cast's caller.)

We encourage you to write simple cast methods that compare the name argument against a set of fixed strings. Arbitrary computation inside cast is discouraged; we may eventually want to analyze cast definitions.

Click uses a cast method rather than C++'s standard dynamic\_cast mechanism because it's difficult to use dynamic\_cast in the Linux kernel.

### 4.3 Names

Each element in a router configuration has a name under which it was declared and a landmark, a string indicating where it was declared in the configuration file.

#### String id () const Method on Element

Returns the element's name.

String declaration () const Method on Element Returns a textual representation of the element's declaration. The result has the form 'id :: cname', where id is the element's  $id()$  and cname is its class\_name $()$ .

#### String landmark () const Method on Element

Returns a string indicating where the element was declared in the configuration file. The result generally has the form 'filename: linenumber'.

### 4.4 Router Relationship

Elements may be part of some router configuration, which is represented by a Router object. Elements in a Router are numbered between 0 and that router's nelements(); eindex returns that number.

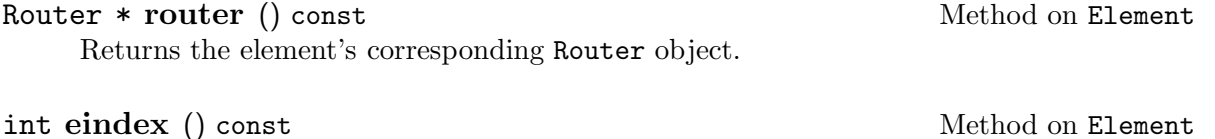

Returns the element's index in its router.

int eindex (Router \*r) const Method on Element Returns the element's index in its router, if that router is r, or  $-1$ , if that router is not r. Equivalent to:

return (router() ==  $r$  ? eindex() : -1);

### 4.5 Creating Ports

These methods return or change how many input and output ports an element has.

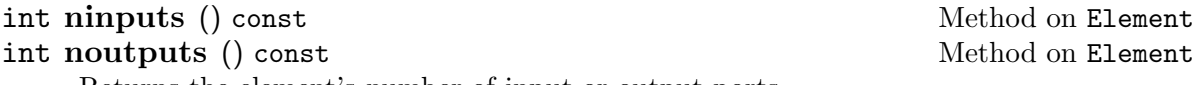

Returns the element's number of input or output ports.

The set\_ and add\_ methods, which add or remove ports, must be called only by the element itself. For example, the Click infrastructure never calls set\_ninputs or set\_ noutputs. Click will inform the element how many of its ports were used in a particular router configuration; see Section 5.1 [notify\_ninputs notify\_noutputs], page 42.

You may change an element's number of ports only during router initialization. You may not, for example, call set\_ninputs at run time, or even during the element's initialize method (see Section 5.7 [initialize], page 48). See Section 4.7 [When to Call Element Methods], page 41, for more information.

void set ninputs (int  $n$ ) const Method on Element void set\_noutputs (int n) const Method on Element Sets the element's number of input or output ports to  $n$ , which must be greater than or equal to zero.

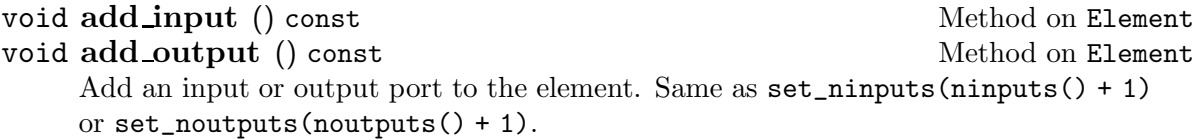

### 4.6 Using Ports

Each of an element's input and output ports is represented by an Element::Port object. The input and output methods return the Port object corresponding to a given port number.

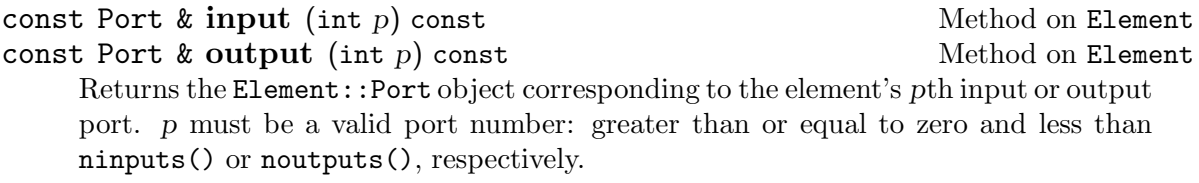

The following methods return information about a port. input\_is\_pull and output\_ is\_push are Element methods; the rest are methods on Element::Port. All of these methods return meaningful results only after the router has been partially initialized; see Section 4.7 [When to Call Element Methods], page 41.

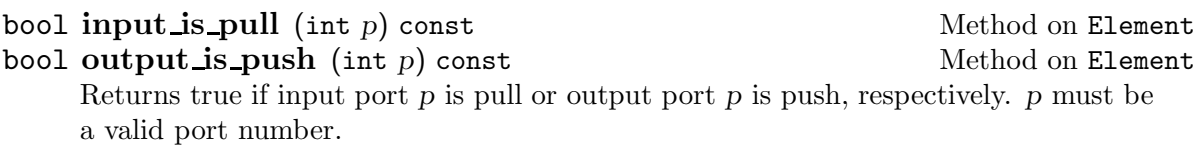

#### Element \* element () const Method on Element::Port

Returns the element this port is connected to, if one exists. Pull input ports and push output ports are always connected to another element; push input ports and pull output ports never are. element() returns a null pointer when called on a push input port or pull output port.

Returns the port number this port is connected to, if one exists. Pull input ports and push output ports are always connected to another port; push input ports and pull output ports never are. port() returns −1 when called on a push input port or pull output port.

For example, consider this router configuration.

```
x :: X; y :: Y;
```
 $x$  [0]  $\rightarrow$  [1]  $y$ ; // push connection

Because x [0] is a push output port, x->output(0).element() will return y and  $x\rightarrow$ output(0).port() will return 1. On the other hand,  $y\rightarrow$ input(1).element() will return a null pointer and y->input(1).port() will return −1.

The element and port methods only supply local information about how elements are connected. Furthermore, they provide no information about how push input ports and pull

### int port () const Method on Element::Port

output ports are connected. For these reasons, most elements interested in router configuration topology call Router's upstream\_elements and downstream\_elements methods instead.

## 4.7 When Element Methods May Be Called

This chart shows when it is OK to call particular Element methods. Methods not mentioned here are generally not called by the user.

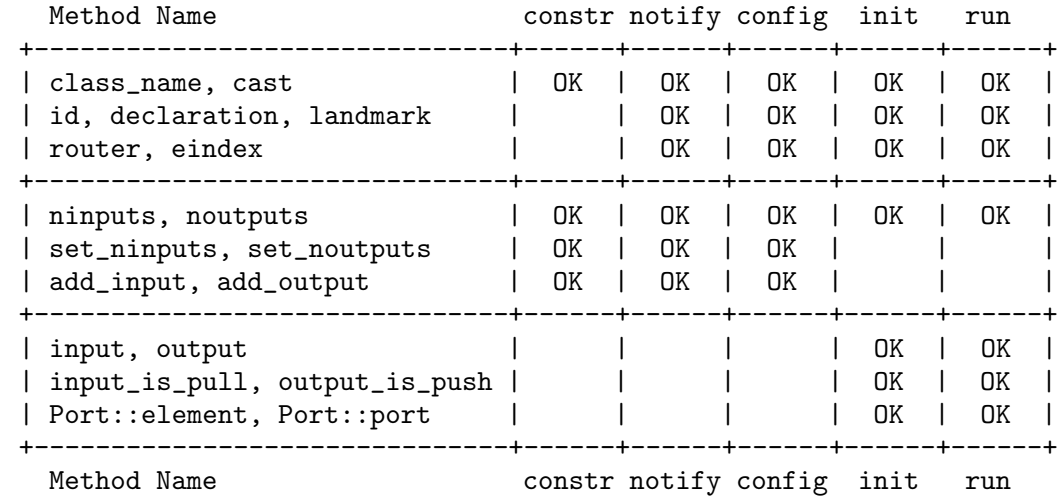

The headings denote:

'constr' Construction time. This includes the element's constructor and its destructor.

'notify' Inside the notify\_ninputs and notify\_noutputs methods.

'config' Inside the configure method.

'init' Inside the add\_handlers, initialize, and uninitialize methods.

'run' At run time. That is, inside some push or pull method, or some task or timer callback, or some handler, or some function called from one of these places.

# 5 Element Initialization

The process of making an element ready for inclusion in an active router is called element initialization. This includes processing the element's configuration string, setting up internal state and any input and output ports, and querying the router about neighboring elements.

Every element in an active router must have successfully initialized. If there is an error initializing even one element, the router is aborted. Router initialization happens in sequential phases: every element must successfully complete one phase before the next phase begins.

### 5.1 notify\_ninputs and notify\_noutputs

The router calls each element's notify\_ninputs and notify\_noutputs methods to tell it how many of its input and output ports were used in the configuration. A port is used if it is used in a connection.

virtual void notify\_ninputs (int ninputs) Method on Element virtual void notify\_noutputs (int noutputs) Method on Element The ninputs and noutputs arguments specify how many input and output ports were used in the configuration. For example, if ninputs is 5, then input ports 0 through 4 were used. $1$ 

These methods' default implementations do nothing.

notify\_ninputs and notify\_noutputs are called early in the initialization process before configure, for example, and before ports are assigned to push or pull. They may create and destroy input and output ports or set other private element state.

A notify\_ninputs or notify\_noutputs method should generally be very short and stylized. It should call no Element methods except for possibly set\_ninputs or set\_ noutputs. This typical notify\_noutputs method sets the element's number of outputs to one or two, depending on how many outputs were actually used:

```
void
ARPQuerier::notify_noutputs(int n)
{
    set_noutputs(n < 2 ? 1 : 2);
}
```
There is no need to supply a notify\_ninputs or notify\_noutputs method if your element has a fixed number of inputs or outputs.

 $1$  Strictly speaking, it is possible that one or more of the lower-numbered ports were not used—for example, that input port 0 was not used by the configuration. This is always a configuration error, however. A later stage will report unused ports as errors and abort router initialization.

### 5.2 configure\_phase—Initialization Order

Some elements depend on being configured and initialized before or after other elements. For example, the *AddressInfo* element must be configured before all other elements, since its address abbreviations must be available in their configuration strings. The configure\_ phase method makes this possible.

virtual int configure\_phase () const Method on Element Returns the element's configure phase, an integer that specifies when it should be configured and initialized relative to other elements.

An element with a low configure phase will be configured before an element with a high configure phase. Elements with the same configure phase might be configured in any order relative to one another.

The following basic configure phase constants are defined in  $\langle \text{click/element.hh} \rangle$ :

#### CONFIGURE\_PHASE\_FIRST

Configure before most other elements. Only used by AddressInfo in the Click distribution.

CONFIGURE\_PHASE\_INFO

Configure early. Appropriate for most information elements.

CONFIGURE\_PHASE\_DEFAULT

Default configuration phase. Appropriate for most elements.

CONFIGURE\_PHASE\_LAST

Configure after most other elements. No elements in the Click distribution use this configure phase.

configure phase may also return a number based on these constants. For example, all FromLinux elements should be initialized before any ToDevice elements. The FromLinux element therefore contains the following definitions:

enum { CONFIGURE\_PHASE\_FROMLINUX = CONFIGURE\_PHASE\_DEFAULT, CONFIGURE\_PHASE\_TODEVICE = CONFIGURE\_PHASE\_FROMLINUX + 1 };

FromLinux::configure\_phase returns CONFIGURE\_PHASE\_FROMLINUX, and ToDevice::configure\_phase returns FromLinux::CONFIGURE\_PHASE\_TODEVICE.

The default implementation returns CONFIGURE\_PHASE\_DEFAULT.

Click uses all elements' configure phases to construct a single element configuration order. It then configures elements in this order and, if there were no errors, initializes them in the same order. The configure\_phase method is called once, relatively early—before configure and initialize.

An element's configure phase should depend only on its class. In particular, the body of a configure\_phase method should consist of a single return statement returning some constant.

### 5.3 configure—Parsing Configure Strings

The configure method is passed the element's configuration string. This method is expected to parse the configuration string, report any errors, and initialize the element's internal state.

#### virtual int configure (Vector<String> &conf, Method on Element

ErrorHandler \*errh)

The conf argument is the element's configuration string, divided into configuration arguments by splitting at commas, and with comments and leading and trailing whitespace removed. If conf is empty, the element was not supplied with a configuration string (or its configuration string contained only comments and whitespace).

Any errors, warnings, or messages should be reported to errh. Messages should not specify the element name or type; this information will be supplied externally.

This method should return zero if configuration succeeds, or a negative number if it fails. Returning a negative number prevents the router from initializing.

The default configure method succeeds if and only if there are no configuration arguments.

The method may modify conf however it would like.

configure is called relatively early in the initialization process. For instance, configure may create or destroy input and output ports—the port validity check happens after configure completes. configure cannot determine whether a port is push or pull; neither can it query the router for information about its neighbors.

A configure method should not perform potentially harmful actions, such as truncating files or attaching to devices. These actions should be left for the initialize method, which is called later. This avoids harm if another element cannot be configured, or if the router is incorrectly connected, since in these cases initialize will never be called.

The conf argument is created by calling  $cp\_\text{arg}$  on the element's configuration string; see Section 7.3 [Config String Splitting], page 61.

### 5.4 processing—Push and Pull Processing

Elements use the processing method to specify whether their ports are push, pull, or agnostic. This method returns a processing code—an ASCII string that, properly interpreted, specifies the processing type for each port.

virtual const char \* processing () const Method on Element Returns the element's processing code as a null-terminated C string.

Processing codes look like this:

'inputspec/outputspec'

Each of inputspec and outputspec is a sequence of 'h', 'l', and 'a' characters, containing at least one character. 'h' indicates a push port, 'l' a pull port, and 'a' an agnostic port. The first character in each sequence represents the first port (port 0), and so forth. For example,

"a/ah" says that the element's first input and first output ports are both agnostic, but the second output port is push.

Inputspec and outputspec need not have the correct numbers of characters. The last character in each specification is duplicated as many times as necessary, and any extra characters are ignored. Thus, the processing codes "aaaaaaaa/haaaaaaa" and "a/ha" behave identically.

The Element class provides mnemonic names for five common processing codes:

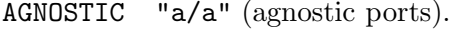

PUSH "h/h" (push ports).

PULL  $"1/1"$  (pull ports).

PUSH\_TO\_PULL

"h/l" (push input ports, pull output ports).

PULL\_TO\_PUSH

"l/h" (pull input ports, push output ports).

The default implementation for Element::processing returns AGNOSTIC.

The processing method should be declared on a single line in the element's class definition. It should return a C string constant or one of the five mnemonic names above. These guidelines make the element's processing code easy to automatically extract from the source code.

Here is a typical processing method.

```
class ARPQuerier : public Element { public: // ...
    const char *processing() const { return PUSH; }
}
```
### 5.5 flow code—Packet Flow Within an Element

Connections determine how packets flow between elements in a router configuration. Packets flow *within* elements as well: packets arriving on an element's input port will then be emitted on zero or more output ports, possibly after some modification. The user supplies connection information explicitly, but information about packet flow within an element is provided by the element itself, via its flow\_code method. This method returns a flow code: an ASCII string that, properly interpreted, defines how packets may travel within the element.

```
virtual const char * flow_code () const Method on Element
    Returns the element's flow code as a null-terminated C string.
```
Flow codes look like 'inputspec/outputspec', where each of inputspec and outputspec is a sequence of port codes. The simplest port code is a single letter. Packets can travel from an input port to an output port if and only if the port codes match. (Case is significant.) For example, the flow code " $x/x$ " says that packets can travel from the element's input port to its output port, while "x/y" says that packets never travel between ports.

A port code may also be a sequence of letters in brackets, such as '[abz]'. Two port codes match iff they have at least one letter in common, so '[abz]' matches 'a', but '[abz]' and '[cde]' do not match. The opening bracket may be followed by a caret '^'; this makes the port code match letters not mentioned between the brackets. Thus, the port code '[^abc]' is equivalent to '[ABC...XYZdef...xyz]'.

Finally, the '#' character is also a valid port code, and may be used within brackets. One '#' matches another '#' only when they represent the same port number—for example, when one '#' corresponds to input port 2 and the other to output port 2. '#' never matches any letter. Thus, for an element with exactly 2 inputs and 2 outputs, the flow code "##/##" behaves like "xy/xy".

Inputspec and outputspec need not have the correct numbers of port codes. The last code in each specification is duplicated as many times as necessary, and any extra codes are ignored. Thus, the flow codes "[x#][x#][x#][x#]/x######" and "[x#]/x#" behave identically.

This table describes some simple flow codes.

- "x/x" Packets may travel from any input port to any output port. Most elements use this flow code.
- "xy/ $x$ " Packets arriving on input port 0 may travel to any output port, but those arriving on other input ports will not be emitted on any output. ARPQuerier uses this flow code.
- " $x/y$ " Packets never travel between input and output ports. *Idle* and *Error* use this flow code. So does *KernelTap*, since its input port and output port are decoupled (packets received on its input are sent to the kernel; packets received from the kernel are sent to its output).
- $^{\prime\prime}$  +/<sup>\*</sup> Packets arriving on input port K may travel only to output port K. Suppressor uses this flow code.
- " $\sharp/\lbrack\uparrow\sharp\rbrack$ " Packets arriving on input port K may travel to any output port except K. EtherSwitch uses this flow code.

The Element class provides a mnemonic name for a common flow code:

#### COMPLETE\_FLOW

"x/x" (packets travel from any input to all outputs).

The default implementation for Element::processing returns COMPLETE\_FLOW.

The flow\_code method should be declared on a single line in the element's class definition. It should return a C string constant or COMPLETE\_FLOW. These guidelines make the element's flow code easy to extract from the source code.

Here is a typical flow\_code method.

```
class ARPQuerier : public Element { public: // ...
    const char *flow_code() const { return "xy/x"; }
}
```
Most elements do not declare a flow\_code method, relying on the default implementation instead.

Click uses flow code information in its agnostic port assignment algorithm and its algorithms for finding upstream and downstream elements.

#### 5.5.1 What Is a Flow Code?

Flow codes conveniently encode a more primitive concept, flow matrices. An element's flow matrix,  $M$ , is a Boolean matrix with ninputs rows and noutputs columns. The matrix element  $m[i, j]$  is true if and only if packets can "travel" from input port i to output port j. Note that this is independent of the element's processing code; it holds for push, pull, and agnostic ports.

But what does it mean for a packet to "travel" from one port to another? This principle will help you pick the right flow code for an element: Consider how an element's flow matrix would affect a simple router.

Take an input port, i, and output port, j, on some element M. To decide whether  $m[i, j]$ should be true, imagine this simple configuration (or a similar configuration):

 $\ldots$  -> RED -> [i] M [j] -> Queue ->  $\ldots$ ;

Now, should the RED element include the Queue element in its queue length calculation? The  $m[i, j]$  element should be true if and only if the answer is yes.

For example, consider *ARPQuerier*'s second input port, which receives ARP responses. ARPQuerier may, on receiving an ARP response, emit a held-over IP packet on its first output. However, a RED element upstream of that second input port would probably not include the downstream *Queue* in its queue length configuration. After all, the ARP responses are effectively dropped; packets emitted onto the Queue originally came from ARPQuerier's first input port. Therefore,  $m[1,0]$  is false, and ARPQuerier's flow code specifies that packets arriving on the second input port are not emitted on any output port.

The ARPResponder element provides a contrasting example. It has one input port, which receives ARP queries, and one output port, which emits the corresponding ARP responses. A RED element upstream of ARPResponder would probably want to include a downstream Queue, since queries received by ARPResponder are effectively transmuted into emitted responses. Thus,  $m[0,0]$  is true, even though the packets *ARPResponder* emits are completely different from the packets it receives.

If you find this confusing, don't fret. It is perfectly fine to be conservative when assigning flow codes. About 96% of the Click distribution's elements use COMPLETE\_FLOW.

### 5.6 add\_handlers—Creating Handlers

After successfully configuring every element and assigning ports to push or pull, the driver calls every element's add\_handlers method. This method should create any handlers provided by the element. See Section 6.4 [Handlers], page 52, for more information on handlers.

#### virtual void add handlers () Method on Element

This method takes no arguments and returns no results. Its only side effect should be to create the element's class-specific handlers. Most add\_handlers methods simply call add\_read\_handler and add\_write\_handler one or more times (see Section 6.4.2 [Adding Handlers], page 53), and possibly add\_task\_handlers (see Section 8.6 [Task Handlers], page 78).

The default implementation does nothing.

The driver also calls every element's add\_default\_handlers method. This nonvirtual method adds the default handlers that every element shares. See Section 6.4.3 [Default Handlers], page 54, for more information.

void add\_default\_handlers (bool config\_writable) Method on Element Adds the default collection of handlers for the element. Most of these handlers are read-only. The 'config' handler may be read/write, but only if config writable is true and the can\_live\_reconfigure method also returns true (see Section 6.5.1 [can live reconfigure], page 58).

### 5.7 initialize—Element Initialization

The initialize method is called just before the router is placed on line. It performs any final initialization, and provides the last chance to abort router installation with an error.

virtual int initialize (ErrorHandler \*errh) Method on Element Any errors, warnings, or messages should be reported to errh. Messages should not specify the element name; this information will be supplied externally. This method should return zero if initialization succeeds, or a negative number if it

fails. Returning a negative number prevents the router from initializing.

The default initialize method simply returns zero.

An element's initialize method may check whether its input or output ports are push or pull, or query the router for information about its neighbors. It may not create or destroy input or output ports.

If every element's initialize method succeeds, then the router is installed, and will remain installed until another router replaces it. Any errors that occur later than initialize—during a push or pull method, perhaps—will not take the router off line.

Common tasks performed in initialize methods include:

- Initializing Tasks (see Section 8.1 [Task Initialization], page 74).
- Allocating memory.
- Opening files.

### 5.8 cleanup—Cleaning Up State

The cleanup method should clean up any state allocated by the initialization process. For example, it should close any open files, free up memory, and unhook from network devices. Click calls cleanup when it determines that an element's state is no longer needed, either because a router configuration is about to be removed or because the router configuration failed to initialize properly. Click will call the cleanup method exactly once on every element it creates.

virtual void cleanup (CleanupStage stage) Method on Element Clean up state related to this element. The method should never report errors to any source. The stage parameter is an enumeration indicating how far the element made it through the initialization process. Its values are, in increasing order:

CLEANUP\_NO\_ROUTER

The element was never attached to a router.

#### CLEANUP\_CONFIGURE\_FAILED

The element's configure method was called, but it failed.

#### CLEANUP\_CONFIGURED

The element's configure method was called and succeeded, but its initialize method was not called (because some other element's configure method failed).

#### CLEANUP\_INITIALIZE\_FAILED

The element's configure and initialize methods were called. configure succeeded, but initialize failed.

#### CLEANUP\_INITIALIZED

The element's configure and initialize methods were called and succeeded, but its router was never installed (because some other element's initialize method failed).

#### CLEANUP\_ROUTER\_INITIALIZED

The element's configure and initialize methods were called and succeeded, and the router of which it is a part was successfully installed.

CLEANUP\_MANUAL

Never used by Click. Intended for use when element code calls cleanup explicitly.

The default cleanup method does nothing.

cleanup serves some of the same functions as an element's destructor, and it's usually called immediately before the element is destroyed. However, cleanup may be called long before destruction. Elements that are part of an erroneous router are cleaned up, but kept around for debugging purposes until another router is installed.

### 5.9 static\_initialize and static\_cleanup

Use the static\_initialize and static\_cleanup methods to set up and remove any global state required by an element. Click calls each element's static\_initialize method as the element code is loaded (before any elements are created), and calls its static\_ cleanup method as the element code is unloaded (generally when the driver exits). Each method is called exactly once. static\_initialize is suitable for installing configuration string parsing routines, for example.

#### void static initialize () Static Method on Element

The default implementation does nothing.

#### void static cleanup () Static Method on Element

The default implementation does nothing.

Care is required when inheriting from elements that have static\_initialize and/or static\_cleanup methods. In particular, if an element Derived inherits from an element Base that has a static\_initialize method, then Derived must provide its own static\_ initialize method, to ensure that Base::static\_initialize doesn't get called twice. Generally Derived::static\_initialize will do nothing. A similar statement holds for static\_cleanup. See the CheckIPHeader2 element source code for an example.

### 5.10 Initialization Phases

- 1. Determines how many ports are used on each element and calls their notify\_ninputs and notify\_noutputs methods.
- 2. Calls each element's configure\_phase method, and uses the result to construct a configuration order.
- 3. Calls each element's configure method, passing in the relevant configuration string. The elements are configured according to the configuration order.
- 4. Checks that each connection connects a valid input port to a valid output port. This catches errors where a connection uses a port that does not exist.
- 5. Calls each element's processing method to determine whether its ports are push, pull, or agnostic.
- 6. For each element with agnostic ports, calls the corresponding flow\_code method to determine constraints linking agnostic input ports to agnostic output ports.
- 7. Runs the constraint-satisfaction algorithm that determines whether each agnostic port is push or pull. This catches errors where a single agnostic port is used as both push and pull.
- 8. Checks that every connection is between two push ports or two pull ports.
- 9. Checks that push output ports and pull input ports are connected exactly once.
- 10. Checks that no input or output port goes unused.
- 11. Calls every element's add\_handlers method.
- 12. Calls every element's add\_default\_handlers method. The 'config' handler may be read-write.
- 13. If there have been no errors up to this point, then calls each element's initialize method. The elements are initialized according to the configuration order. No initialize methods are called if there were any errors in any previous phase.
- 14. If there were no errors, then router initialization has succeeded, and the router is placed on line.
- 15. If there were errors, then router initialization has failed.
	- a. Removes all handlers, then calls every element's add\_default\_handlers again to make information about the erroneous configuration available for debugging. The 'config' handler is always read-only.
	- b. Calls the uninitialize method on each element whose initialize method returned successfully.

# 6 Element Runtime

### 6.1 Moving Packets

Two virtual functions on Element, push and pull, provide Click's means are the main methods for packet transfer.

6.1.1 push

virtual void push (int port, Packet \*p) Method on Element Called when an upstream element pushes the packet p onto this element's input port port. This element is expected to process the packet however it likes.

#### 6.1.2 pull

virtual Packet \* pull (int port) Method on Element Called when a downstream element makes a pull request of this element's output port port. This element is expected to process the request however it likes and to return a packet.

### 6.1.3 Transferring Packets

void push (Packet \*p) const Method on Element::Port Packet \* pull () const Method on Element::Port 6.1.4 simple\_action

Packet  $*$  simple action (Packet  $*p$ ) Method on Element

### 6.2 Handling Packets

Every Packet object should be single-threaded through Click: the same Packet pointer should never be in use in two different places. In particular, an element should not use a Packet after passing it downstream to the rest of the configuration (by calling output().push, for example).

This, for example, is the wrong way to write a Tee with two outputs.

```
void
BadTee::push(int, Packet *p)
{
    output(0).push(p);
    output(1).push(p);
}
```
The same packet pointer, p, has been pushed to two different outputs. This is always illegal; the rest of the configuration may have modified or even freed the packet before returning control to BadTee. The correct definition uses the clone method:

```
void
GoodTee::push(int, Packet *p)
{
    output(0).push(p->clone());
    output(1).push(p);
}
```
Every push or pull method must account for every packet it receives by freeing it, emitting it on some output, or perhaps explicitly storing it for later. This push method, for example, contains a memory leak:

```
void
Leaky::push(int, Packet *p)
{
    const click_ip *iph = p->ip\_header();
    \frac{1}{2} ... more processing ...
    _counter++;
    return; // XXX Oops!
    // Must push the packet on, store it, or kill it before returning.
}
```
## 6.3 Running Tasks

## 6.4 Handlers

Handlers are access points through which users can interact with elements in a running Click router, or with the router as a whole. Read and write handlers behave like files in a file system, while LLRPCs provide a remote procedure call interface.

### 6.4.1 Read and Write Handler Overview

Read and write handlers appear to the user like files in a file system, or alternatively, like a limited RPC mechanism that uses ASCII strings for data transfer. To the element programmer, a read handler is simply a function that takes an element and returns a String; a write handler is a function that takes an element and a String and returns an error code.

```
String (*ReadHandler) (Element *element, void *thunk) Function Type
     Read handler functions have this type. When the user accesses a read handler on
     an element, Click calls some ReadHandler function and passes the element as an
     argument. The thunk argument contains callback data specified when the handler
     was added (see Section 6.4.2 [Adding Handlers], page 53). The function's String
     return value is passed back to the user.
```

```
int (*WriteHandler) (const String &data, Element *element, Function Type
        void *thunk, ErrorHandler *errh)
```
Write handler functions have this type. When the user accesses some element write handler by passing in a string, Click calls some WriteHandler function and passes the data and the relevant element as arguments. The thunk argument contains callback data specified when the handler was added (see Section 6.4.2 [Adding Handlers], page 53). The return value is an error code: zero when there are no errors, and the negative of some errno value when there is an error. More detailed information about any errors should be reported to the errh argument.

Each handler has an ASCII name. Handler names must be unique within each element; for example, there can be at most one 'x' read handler in a given element. A given name can be shared by a read handler and a write handler, however. Such a handler pair is colloquially called a "read/write handler", although its two components need not have anything to do with one another.

There is currently no way to pass data to a read handler or return data from a write handler. Use LLRPCs if you need a more RPC-like read-write interface.

Note that read and write handler functions are regular functions, not virtual functions. Often, therefore, handler functions are defined as private static member functions in the relevant element class.

Read and write handlers need not use ASCII-formatted data. Most existing handlers do format their data in ASCII, however, and use cp\_uncomment to ignore leading and trailing whitespace and comments (see Section 7.2 [Quoting and Unquoting], page 60). You may want to do the same for consistency's sake.

Be careful when writing handlers that modify element state, or read state that packet processing can modify. On an SMP machine, a handler may be called on one processor while packets are passing through the router on another processor. Furthermore, multiple read handlers and safe LLRPCs (see Section 6.4.5 [LLRPC Overview], page 57) may be active simultaneously on different processors. Write handlers are serialized with respect to other handlers and LLRPCs (but not packet processing). That is, no other handler or LLRPC will proceed while a write handler is active.

#### 6.4.2 Adding Handlers

Use Element's add\_read\_handler and add\_write\_handler methods to add handlers for an element. You will generally call these methods only from within your element's add\_ handlers method (see Section 5.6 [add\_handlers], page 47), although nothing prevents you from adding handlers at any time.

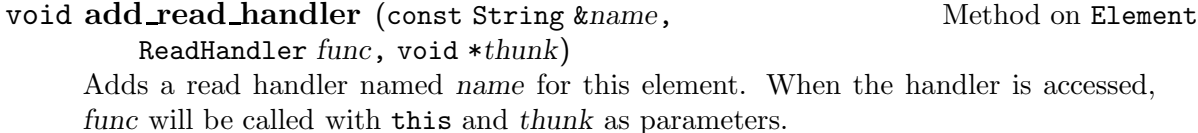

#### void add\_write\_handler (const String &name, Method on Element

WriteHandler  $func$ , void  $*$ thunk)

Adds a write handler named name for this element. When the handler is accessed, func will be called with the relevant data, this, thunk, and an ErrorHandler as parameters.

To create a read/write handler, call add\_read\_handler and add\_write\_handler and supply the same handler name.

These methods simply forward their requests to static add\_read\_handler and add\_ write handler methods on the Router class. Call those methods directly to add handlers to other elements, or to add global handlers.

void add read handler (const Element \*element, Static Method on Router const String &name, ReadHandler func, void \*thunk)

void add\_write\_handler (const Element \*element, Static Method on Router const String &name, WriteHandler func, void \*thunk)

Adds a read or write handler for element, or a global read or write handler if element is null. The handler is named name.

The change\_handler\_flags method lets you change a handler's flags word (see Section 6.4.4.1 [Handler Objects], page 55).

void change\_handler\_flags (Element \*element, Static Method on Router const String &name, uint32\_t clear flags, uint32\_t set flags)

Changes the flags for element's name handler, or the global name handler if element is null. The flags are changed by first clearing the bits set in clear flags, then setting the bits set in set flags. This method fails and returns −1 when the specified handler does not exist; otherwise, it returns 0.

#### 6.4.3 Default Read and Write Handlers

Every element automatically provides five handlers, 'class', 'name', 'config', 'ports', and 'handlers'. There is no need to add these handlers yourself. The default handlers behave as follows:

- 'class' Returns the element's class name, as returned by class\_name(), followed by a newline. Example result: "ARPQuerier\n".
- 'name' Returns the element's name, as returned by id(), followed by a newline. Example result: "arpq\_0\n".
- 'config' Returns the element's configuration string. If the configuration string does not end in newline, the hander appends a newline itself. Example result: "18.26.7.1, 00:00:C0:4F:71:EF\n".

If can\_live\_reconfigure returns true, 'config' is also a write handler, and writing to it reconfigures the element. See Section 6.5 [Live Reconfiguration], page 58.

'ports' Returns a multi-line string describing the element's ports and what they are connected to. The string has the form

 $M$  input[s]

- ... M input port descriptions, one per line ...
- $N$  output [s]
- . . . N output port descriptions, one per line . . .

Each port description lists the port's processing type, a dash, and then a comma-separated list of all the ports to which this port is connected. The processing type is either 'push' or 'pull'; formerly agnostic ports are indicated by a trailing tilde ('push<sup>~'</sup> or 'pull<sup>~'</sup>). Example result:

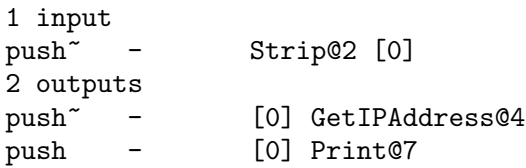

If Click was compiled with statistics collection enabled, the dash on each line is replaced by a packet count.

'handlers' Returns a string listing the element's visible handlers, one per line. Each line contains the handler name, a tab, and then either 'r', 'w', or 'rw', depending on whether the handler is read-only, write-only, or read/write. Example result for an InfiniteSource element, which has many handlers:

```
scheduled r
tickets r
reset w
count r
active rw
burstsize rw
limit rw
data rw
handlers r
ports r
config rw
name r
class r
```
#### 6.4.4 Accessing Handlers Internally

Element handlers are stored in the relevant Router as objects of type Router::Handler. (This design allows handler objects to be shared between elements when possible.) Handlers are often referred to by index; indexes between 0 and Router::FIRST\_GLOBAL\_HANDLER − 1 refer to element handlers, while indexes above Router::FIRST\_GLOBAL\_HANDLER refer to global handlers. Indexes less than 0 are used for error returns, such as nonexistent handlers. Router methods translate between handler indexes and Router::Handler objects, and find handlers or handler indexes given handler names.

#### 6.4.4.1 The Router::Handler Type

The Router::Handler type allows you to check a handler's properties and call the handler. All of its methods are const; you must go through Router to change a handler's properties. Router::Handler objects do not contain element references, since they are shared among elements. That means you can't easily find the element (if any) to which a particular Router::Handler is attached.

const String & name () const Method on Router::Handler Returns the handler's name.

uint32<sub>\_</sub>t flags () const Method on Router::Handler Returns the handler's flags as an integer. The lower bits of the flags word are reserved for the system, and four bits are reserved for drivers, but the upper bits (at least 16) are left uninterpreted, and may be used by elements. The first user flag bit is called Router::Handler::USER\_FLAG\_0; its position in the word equals Router::Handler::USER\_FLAG\_SHIFT. To change a handler's flags, use the Router::change\_handler\_flags method (see [Changing Handler Flags], page 54).

#### bool readable () const  $\qquad \qquad \text{Method on Router::Handler}$

Returns true iff this handler is readable.

#### bool read\_visible () const  $\blacksquare$  Method on Router::Handler

Returns true iff this handler is readable, and that read handler should be externally visible. Drivers and the ControlSocket element use read\_visible rather than readable when deciding whether to tell the user that a read handler exists. Interelement communication within the router, however, may use readable rather than read\_visible.

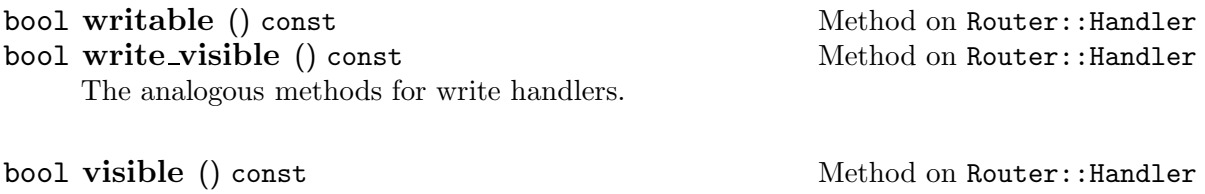

Equivalent to read\_visible() || write\_visible().

String unparse\_name (Element \*element) const Method on Router::Handler

Returns the handler's name, including its attached element's name if element is nonnull. For example, calling unparse\_name on element 'e''s 'foo' handler would return 'e.foo', while calling it on a global 'bar' handler would return 'bar'.

String unparse\_name (Element \*element, Static Method on Router::Handler const String &name)

Returns a string representing element's hypothetical name handler, or the global name handler if element is null.

String call\_read (Element \*element) const Method on Router::Handler Calls this read handler on element and returns the result. Do not use this method unless you know the handler is readable().

#### int call\_write (const String &data, Method on Router::Handler

Element \*element, ErrorHandler \*errh) const Calls this write handler on element, passing it data and errh, and returns the result. Do not use this method unless you know the handler is writable().

### 6.4.4.2 Handlers By Name or Index

These Router methods locate handlers by name, returning either a pointer to a handler object or a handler index. The methods are static to allow access to global handlers outside the context of a running router.

#### const Router::Handler \* handler Static Method on Router

(const Element \*element, const String &name)

Returns a pointer to the handler object for element's handler named name, or null if no such handler exists. Element may be null, in which case the method looks for a global handler named name.

Caution: Handler pointers returned by Router::handler and similar methods should be treated as transient, since they may become invalid when new handlers are added.

### int hindex (const Element \*element, Static Method on Router

const String &name)

Like Router::handler, above, but returns an integer handler index for the named handler, or a negative number if no such handler exists. All valid handler indexes are nonnegative.

#### const Router::Handler \* handler Static Method on Router

(const Router \*router, int hindex)

Returns router's handler object corresponding to hindex, or a null pointer if hindex is invalid with respect to router. There are three possibilities: (1) hindex coresponds to a valid global handler, which is returned. In this case, router need not be valid. (2) hindex corresponds to a valid local handler in class router, which is returned. (3) Otherwise, a null pointer is returned.

#### const Router::Handler \* handler Static Method on Router

(const Element \*element, int hindex) Convenience function equivalent to handler(element->router(), hindex). Note that hindex need not refer to one of element's handlers.

#### const Router::Handler \* handler (int hindex) const Method on Router Convenience function equivalent to handler(this, hindex).

Finally, the element\_hindexes static method returns all the handler indices that apply to a given element.

void element\_hindexes (const Element \*element, Static Method on Router Vector<int> &results)

Appends to results all the handler indexes for element's handlers, or all global handlers if element is null.

### 6.4.5 LLRPC Overview

# 6.5 Live Reconfiguration

# 6.5.1 can live reconfigure

# 7 Configuration Strings

### 7.1 Structure

Configuration strings consist of a list of comma-separated arguments. For example, this configuration string has three arguments, 'a', 'b', and 'c':

a, **b** , c

Leading and trailing whitespace is trimmed from each argument.

Configuration strings can contain two kinds of comments and three kinds of quoted strings. Comments let you document a configuration string; they behave like spaces. With quoted strings, you can protect special characters like whitespace, commas, and commentstarting sequences from interpretation.

'//' comments

Begins with two adjacent slashes, '//', and continues up to and including the next end-of-line ('\n', '\r', or '\r\n'). Comment starters ('//' and '/\*') and the quote sequences (''', '"', and '\<') have no special meaning inside '/' comments.

#### $\sqrt{\ast}$  ...  $\ast$ /' comments

Begins with slash-star,  $\langle \rangle^*$ , and continues up to and including the next starslash, '\*/'. Comment starters  $('/*'$  and '//') and the quote sequences  $('', '''', '''')$ and  $\langle \langle \cdot \rangle \rangle$  have no special meaning inside  $\langle \cdot \rangle^*$  comments.

Single-quoted strings ''  $\ldots$  ''

Begins with a single-quote character '' and continues up to the next single quote. Comments, double quotes, and backslashes have no special meaning inside single quotes. There is no way to include a single quote in a singlequoted string.

Double-quoted strings '" ... "'

Begins with a double-quote character '"' and continues up to the next unescaped double quote. Backslash  $\forall$  acts as an escape character inside double quotes, as in C. Click's escape sequences are described below. Comments and single quotes have no special meaning inside double quotes. '\<' retains its usual meaning, however.

#### Hex strings  $\forall$  < ... >

The '\<' sequence begins a string of hexadecimal digits terminated by '>'. Each pair of digits expands to the corresponding character value. For example, '\<48454c4c4F>' expands to 'HELLO'. Whitespace and comments (either '//' or  $\mathcal{L}^*$  style) may be arbitrarily interleaved with the hex digits; any  $\mathcal{L}$  characters inside comments are ignored. Characters other than whitespace, hex digits, comments, and '>' should not appear inside a hex string.

Hex strings may be placed within double-quoted strings.

### Escape Sequences

Most of Click's escape sequences are borrowed from C, and behave the same way. The '\< ... >' escape sequence is new, however.

'\(END-OF-LINE)'

A backslash followed by an end-of-line sequence—'\n', '\r', or '\r\n'—is removed from the string. This string

"a\ b"

is equivalent to "ab".

'\a', '\b', '\t', '\n', '\v', '\f', '\r'

These escape sequences produce the characters with decimal ASCII values 7, 8, 9, 10, 11, 12, and 13, respectively.

'\\', '\"', '\'', '\\$'

These escape sequences expand to a literal backslash, double quote, single quote, and dollar sign, respectively.

#### $\sqrt{1\text{ TO }3\text{ OCTAL DIGITS}}$

A backslash followed by 1 to 3 octal digits ('0' . . . '7') expands to the character with that octal value. For example, '\046' expands to '&'.

'\x\HEX DIGITS\

'\x' followed by an arbitrary number of hexadecimal digits expands to the single character whose value equals the lower 8 bits of that number. Thus, '\x45' and '\x94839E89DB00ACF45' both expand to 'E'.

'\< $\langle$ HEX DIGITS $\rangle$ >'

'\<' introduces a hex string, as described above.

Any other escape sequence  $\sqrt{\text{CHAR}}$  is an error. Currently, such sequences expand to  $\sqrt{\text{CHAR}}$ , but their semantics may eventually change.

## 7.2 Quoting and Unquoting

These functions interpret quote sequences and comments in configuration strings. cp\_ uncomment removes comments and leading and trailing whitespace, but does not expand quote sequences. cp\_unquote both removes comments and expands quote sequences. Finally, cp\_quote protects special characters, such as whitespace and commas, within double quotes.

#### String cp\_uncomment (const String &str) Function

Replaces any comments in str by single spaces, then removes any leading and trailing whitespace and returns the result.

#### String cp\_unquote (const String &str) Function

Replaces any comments in str by single spaces, then removes any leading and trailing whitespace. Finally, replaces every quoted string by its expansion and returns the result.

String cp\_quote (const String &str, bool allow\_newlines = false) Function Returns a quoted version of str. Any whitespace, commas, comments, quote sequences, and non-ASCII characters in str are protected within double quotes. If allow newlines is true, then the result may contain newline characters (within double quotes); otherwise, any newline characters in  $str$  are replaced by  $\Lambda$  sequences. The returned result is never empty (unless Click has run out of memory). If str is the empty string, cp\_quote will return '""' (a string containing two double quotes).

For example:

```
cp_uncomment(" /* blah */ "quote"/*xx*/\<2 c>") \Rightarrow ""quote" \<2 c>"
cp_unquote(" /* blah */ "quote"/*xx*/\<2 c>") \Rightarrow "quote,"
cp_quote("quote,") \Rightarrow ""quote,""
```
### 7.3 Splitting and Combining

- void cp argvec (const String &str, Vector<String> &conf) Function Splits str into arguments by breaking it at every comma not part of a quote or comment. Comments and leading and trailing whitespace are removed from each argument, as by cp\_uncomment, and the results are pushed, in order, onto the vector conf. If str contains only whitespace and comments, nothing is pushed onto conf.
- void cp\_spacevec (const String &str, Vector<String> &conf) Function Splits str into arguments by breaking it at every sequence of whitespace characters and/or comments. Leading and trailing whitespace is removed from each argument, as by cp\_uncomment, and the results are pushed, in order, onto the vector conf. If str contains only whitespace and comments, nothing is pushed onto conf.

For example:

```
cp_argvec(" x/*,,, */ab" c", \<de> , ','", vec)
     \Rightarrow 3 arguments: "x ab" c"" "\<de>" "',"
cp_ \text{argvec}(\text{``}/*) blah, blah, blah, blah */ ", vec)
     \Rightarrow 0 arguments
cp_2argvec(" /* blah, blah, blah, blah */, ", vec)
     \Rightarrow 2 empty arguments: "" ""
cp_spacevec(" x/*,,, */yz" w" \langle d \ e \rangle """, vec)\Rightarrow 4 arguments: "x" "yz" w"" "\<d e>" """
cp_spacevec(" /* blah, blah, blah, blah */ ", vec)
     \Rightarrow 0 arguments
cp_spacevec(" /* blah, blah, blah, blah */, ", vec)
     \Rightarrow 1 argument: ","
```
Since the const Vector<String>  $k$ conf arguments passed to elements' configure methods (see Section 5.3 [configure], page 44) have been processed by cp\_argvec, there is no need to process them with cp\_uncomment.

The cp\_unargvec and cp\_unspacevec functions take a vector of arguments and combine them into a single string. These functions do not protect their arguments by quoting; use cp\_quote explicitly when necessary (see Section 7.2 [Quoting and Unquoting], page 60). If the arguments are properly quoted, then calling  $cp_2$ argvec(cp\_unargvec(conf), conf2) or cp spacevec(cp\_unspacevec(conf), conf2) will produce a new vector of arguments equal to the original.

```
String cp_unargvec (const Vector<String> kconf) Function
    Returns a string consisting of the elements of conf separated by ', '.
```
String cp\_unspacevec (const Vector<String>  $kconf$ ) Function

Returns a string consisting of the elements of conf separated by ' '.

For example:

```
cp_unargvec(["x ab" c"", "\langle<de>", "','"])
     \Rightarrow "x ab" c", \<de>, ','"
cp_unargvec(["whatever"])
     \Rightarrow "whatever"
cp_unargvec([ ])
     \Rightarrow ""
cp\_unargvec([",", ", "(Probably a mistake: caller should have quoted the arguments!)
     \Rightarrow ",,,"
cp_unspacevec(["xy" z"", "\<de>", "','"])
     \Rightarrow "xy" z" \<de> ','"
```
### 7.4 Parsing Functions

Click's parsing functions parse strings into various kinds of data, such as integers, fixedpoint real numbers, and IP addresses. Parsing functions follow some consistent conventions:

- Their first argument, const String &str, contains the string to be parsed.
- At least one additional argument points to a location where any parsed result should be stored. These result arguments have pointer type.
- Their return type is bool.
- They return true if and only if parsing succeeds.
- The values pointed to by the *result* arguments are modified only if parsing succeeds.
- Most parsing functions expect to parse the entire supplied string. Any extraneous characters, such as trailing whitespace, cause parsing to fail.
- Parsing functions never report errors to any source; they simply return false when parsing fails.

#### 7.4.1 Strings and Words

These functions parse strings from their input strings. The resulting strings may be arbitrary (cp\_string) or constrained (cp\_word, cp\_keyword). As noted above (see Section 7.4 [Parsing Functions], page 62), the functions have bool return type; they return true if parsing was successful.

#### bool cp\_string (const String *kstr*, String \*result, Parsing Function String  $*rest = 0$ )

Parses a string from the beginning of str and stores the result in \*result. The parsed string may contain single and double quotes and hex strings ("\ $\langle \dots \rangle$ "), which are processed as by cp\_unquote (see Section 7.2 [Quoting and Unquoting], page 60).

If the rest argument is null and str contains any unquoted whitespace, then parsing will fail. If rest is not null, then parsing stops at the first unquoted whitespace character, and any leftover portion of str is stored in \*rest.

For example:

```
cp_string(""a b c d"", result) \Rightarrow true
     *result = "a b c d"cp_string("", result) \Rightarrow false
cp_string("""", result) \Rightarrow true
     *{\it result} = ``cp_string(" "a b c d"", result) \Rightarrow false
     (str began with an unquoted space)
cp_string(""a b c d" e", result) \Rightarrow false
     (str contained an unquoted space)
cp_string(""a b c d" e", result, rest) \Rightarrow true*result = "a b c d", *rest = " e"
```
#### bool cp word (const String &str, String \*result, Parsing Function String  $*rest = 0$ )

Parses a word from the beginning of str and stores the result in \*result. A word is a string that does not contain whitespace, control characters, non-ASCII characters (with values 127 or higher), or special characters  $($ ", "", "\", or ',"). str may contain single and double quotes and hex strings  $(\forall \langle \cdot, \cdot, \cdot \rangle)$ , which are processed as by cp\_unquote (see Section 7.2 [Quoting and Unquoting], page 60). The unquoted result must not contain quote marks, whitespace, or other special characters, however. Returns true if and only if str contained a valid word.

If the rest argument is null and str contains any unquoted whitespace, then parsing will fail. If rest is not null, then parsing stops at the first unquoted whitespace character, and any leftover portion of str is stored in \*rest.

For example:

cp\_word("word",  $result$ )  $\Rightarrow$  true  $*result = "word"$ cp\_word(""wor"\<64>",  $result$ )  $\Rightarrow$  true  $\ast result = \text{``word''}$ cp\_word(""wor d"",  $result$ )  $\Rightarrow$  false (processed string contained a space)

#### bool cp keyword (const String &str, String \*result, Parsing Function

String  $*rest = 0$ )

Parses a keyword from the beginning of str and stores the result in \*result. A keyword is a string consisting of one or more letters, numbers, underscores  $'$ , periods  $'$ . and colons (':'). Keywords may not contain quoted substrings—''', "', and '\<' are not allowed. Returns true if and only if str contained a valid keyword.

If the rest argument is null and str contains any unquoted whitespace, then parsing will fail. If rest is not null, then parsing stops at the first unquoted whitespace character, and any leftover portion of str is stored in \*rest.

For example:

```
cp_keyword("word", result) \Rightarrow true
     *result = "word"cp_keyword(""wor"\<64>", result) \Rightarrow false
     (quotes not allowed in keywords)
```
To summarize:

- cp\_string and cp\_word allow quoted substrings; cp\_keyword does not.
- cp\_string results may contain arbitrary characters; cp\_word and cp\_keyword restrict the characters allowed in their results.
- If cp keyword(str, result) is true, then cp word(str, result) is true.
- If  $cp\_word(str, result)$  is true, then  $cp\_string(str, result)$  is true.

### 7.4.2 Booleans

The cp\_bool function parses a string into a Boolean value.

```
bool cp bool (const String &str, bool *result) Parsing Function
     Parses str into a Boolean value and stores the result in *result. Allowable Boolean
     strings are as follows:
```

```
'0', 'false', 'no'
```
\*result becomes false.

```
'1', 'true', 'yes'
```
\*result becomes true.

The words must be all lower case.

### 7.4.3 Integers

cp\_integer and cp\_unsigned parse strings into int and unsigned int values, respectively.

Each function comes in two variants, one with a base parameter and one without. If base is 0 or unspecified, then the function examines the string to determine the relevant base. Strings beginning with '0x' or '0X' (after the optional sign) use base 16; other strings beginning with '0' use base 8; and all other strings use base 10. Nonzero bases must be at least 2 and no more than 36.

The functions accept the same strings as C's strtol function, except that strtol will accept leading whitespace and trailing characters that are not part of the parsed integer. The string should contain, in order:

- An optional '+' or '-' sign. (The cp\_unsigned functions do not accept a minus sign.)
- An optional '0x' or '0X', if the base argument is 0 or 16.
- One or more alphanumeric digits. The maximum allowed digit is specified by base.

If a string contains a valid number too large (or small) to represent, the parsing function sets cp\_errno to CPE\_OVERFLOW, stores the largest (or smallest) allowable number in result, and returns true. If a function succeeds without overflow, cp\_errno is set to CPE\_OK.

```
bool cp integer (const String &str, int *result) Parsing Function
bool cp integer (const String &str, int base, int *result) Parsing Function
     Parses str into a signed integer in base base and stores the result in *result. Detects
     overflow on numbers greater than 2147483647 or less than −2147483648.
```

```
bool cp_unsigned (const String &str, unsigned *result) Parsing Function
bool cp unsigned (const String &str, int base, Parsing Function
       unsigned *result)
```
Parses str into an unsigned integer in base base and stores the result in \*result. Detects overflow on numbers greater than 4294967295.

For example:

```
cp_integer('-0x8000', result) \Rightarrow true
     *result = -32768, cp_errno = CPE_OK
cp_integer('-0x8000', result) \Rightarrow false
     (trailing whitespace not allowed)
cp_unsigned('333333333333333333333', 4, result) \Rightarrow true
     *result = 4294967295, cp_errno = CPE_OK
cp_unsigned('33333333333333333', 4, result) ⇒ true
     *result = 4294967295, cp_errno = CPE_OVERFLOW
```
### 7.4.4 Real Numbers

Several functions parse real numbers into fixed-point integers. (Some drivers, such as the Linux kernel driver, can't use floating point arithmetic, so doubles are not allowed.)

Each function takes an integer argument that determines how many digits of fraction the result should have. Since the result is a single fixed-point number, the more digits of fraction in the result, the fewer digits are available for the integer part.

You may request binary or decimal digits of fraction. The real10 function variants use decimal digits, while the real2 variants use binary digits: bits. For example,  $cp_{\text{real10}}('1', 2, result),$  which parses the string '1' with 2 decimal digits of fraction, yields the number 100 (10<sup> $\degree$ </sup>2). The similar call to a binary-digit function, cp\_real2( $\degree$ 1', 2, result), yields  $4(2^2)$ . Parsing '0.5' with the same functions yields 50 and 2, respectively.

A real number string should contain, in order:

- An optional '+' or '-' sign. (The unsigned variants do not accept minus signs.)
- An optional sequence of decimal digits representing the integer part.
- An optional fraction point  $\cdot$ .
- An optional sequence of decimal digits representing the fraction part.
- An optional exponent—an 'E' or 'e' character followed by a signed decimal integer.

The string must contain at least one digit in either the integer part or the fraction part.

All the parsing functions round to the nearest relevant number. For example,  $cp\_real10('0.59', 1, result)$  stores 6 in result, since 0.59 rounded to one digit of fraction is 0.6.

If a string contains a real number too large in magnitude for the specified format, the parsing function will set cp\_errno to CPE\_OVERFLOW, store the largest representable number in result, and return true. For example, the largest number representable as an unsigned integer with 16 bits of fraction is 65535.99998, which has the bit pattern 0xFFFFFFFF. Therefore, cp\_unsigned\_real2('65536', 16, result) stores 0xFFFFFFFF in result and sets cp\_errno to CPE\_OVERFLOW. If there was no overflow or other error, cp\_errno is set to CPE\_OK.

bool cp unsigned real10 (const String &str, Parsing Function int frac digits, unsigned \*result)

Parses str into an unsigned real number, and stores the result in result as an unsigned integer with frac digits decimal digits of fraction.

bool cp real10 (const String &str, int frac digits, Parsing Function int \*result)

Parses str into a unsigned real number, and stores the result in result as an integer with *frac\_digits* decimal digits of fraction.

bool cp unsigned real2 (const String &str, int frac bits, Parsing Function unsigned  $*result$ )

Parses str into an unsigned real number, and stores the result in result as an unsigned integer with frac bits bits of fraction.

bool cp real2 (const String &str, int frac bits, int \*result) Parsing Function Parses str into a real number, and stores the result in result as an integer with frac bits bits of fraction.

The fixed-point real parsing functions are built on a lower-level variant that returns the integer and fraction parts in two different unsigned ints.

```
bool cp unsigned real10 (const String &str, Parsing Function
```
int frac digits, unsigned \*int result, unsigned \*frac result) Parses str into an unsigned real number and stores the result in  $int\_result$  and frac\_result. int\_result holds the integral part of the resulting real, while frac\_result holds its fractional part as a fixed-point number with *frac digits* decimal digits of fraction. frac\_result is always less than 10<sup> $\epsilon$ </sup>frac\_digits.

For example:

cp\_unsigned\_real10('10.952', 3, int\_result, frac\_result)  $\Rightarrow$  true  $*int\_result = 10, *frac\_result = 952$ cp\_unsigned\_real10('10.9526', 3, int\_result, frac\_result)  $\Rightarrow$  true  $*int\_result = 10, *frac\_result = 953$ (note rounding) cp\_unsigned\_real10('10.9996', 3, int\_result, frac\_result)  $\Rightarrow$  true  $*int\_result = 11, *frac\_result = 0$ 

### 7.4.5 IP Addresses

The cp\_ip\_address functions parse strings into IP addresses. Related cp\_ip\_prefix and cp\_ip\_address\_set functions parse strings into IP address/netmask pairs and sets of IP addresses, respectively.

Parsable IP addresses are simply dotted quads like '18.26.4.44'. IP prefixes may be specified using CIDR notation, such as '18.26.4.44/16'; as explicit address/netmask pairs, such as '18.26.4.44/255.255.0.0'; or, optionally, as bare IP addresses, such as '18.26.4.44' (which means '18.26.4.44/255.255.255.255').

Besides these conventional forms, the cp\_ip functions understand user-defined shorthand names for IP addresses and prefixes. Shorthand names are router-specific; users define them with *AddressInfo* elements. Furthermore, a name's meaning is dependent on its context: an AddressInfo inside a compound element defines shorthand names local to that compound element. The  $cp\_ip$  functions, then, take optional Element \*context arguments to specify any router and compound-element context. If a cp\_ip function's context argument is null, it will parse only the conventional IP address forms described above.

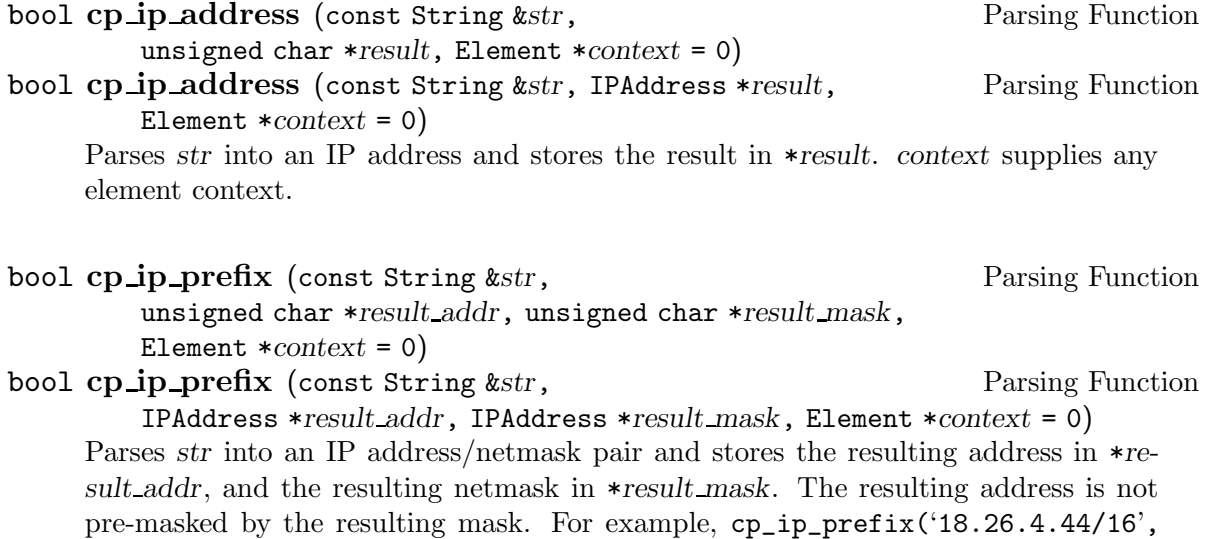

bool cp ip prefix (const String &str, Farsing Function unsigned char \*result addr, unsigned char \*result mask, bool allow\_bare\_addr, Element \*context =  $0$ ) bool cp ip prefix (const String &str, Farsing Function IPAddress \*result addr, IPAddress \*result mask, bool allow bare addr, Element  $*context = 0$ 

result addr, result mask) stores 18.26.4.44 in result addr, not 18.26.0.0. Bare ad-

dresses, such as '18.26.4.44', are never allowed.

Parses str into an IP address/netmask pair and stores the resulting address in \*result addr and netmask in \*result mask. Bare addresses, such as '18.26.4.44', are allowed if and only if allow bare addr is true. The netmask corresponding to a bare address is 255.255.255.255.
Finally, the cp\_ip\_address\_list function parses a whitespace-separated list of IP addresses into to an IPAddressList object.

```
bool cp ip address list (const String &str, Parsing Function
```
IPAddressList \* $result$ , Element \* $context = 0$ )

Parses str into a list of IP addresses and stores the result in \*result. str must be a whitespace-separated list of IP addresses, which can take any of the forms accepted by cp\_ip\_address.

### 7.4.6 IPv6 Addresses

The cp\_ip6\_address functions parse strings into IPv6 addresses. Related cp\_ip6\_ prefix functions parse strings into IPv6 address/netmask pairs.

Parsable IPv6 addresses and prefixes take any of the forms described in RFC 2373, IP Version 6 Addressing Architecture. A nonabbreviated address consists of eight colon-separated 16-bit hexadecimal numbers, as in '1080:0:0:0:8:800:200C:417A'. Strings of zero bits may be abbreviated with two colons, as in '1080::8:800:200C:417A', and an address may end in an embedded IPv4 address, as in '::13.1.68.3' and '::FFFF:129.144.52.38'. IPv6 prefixes are written in 'address/prefixlen' form, like '12AB:0:0:CD30::/60'. Click also supports 'address/netmask' syntax, where netmask is an IPv6 address. netmask must correspond to some contiguous prefix, however: '12AB:0:0:CD30::/60' and '12AB:0:0:CD30::/FFFF:FFFF:FFFF:FFF0::' are equivalent, but '12AB:0:0:CD30::/FFFF::1' is illegal.

Analogously to the cp\_ip functions (see Section 7.4.5 [Parsing IP Addresses], page 67), the cp\_ip6 functions understand AddressInfo's shorthand names for IPv6 addresses, and take optional Element \*context arguments to specify any router and compound-element context.

```
bool cp ip6 address (const String &str, Parsing Function
        unsigned char *result, Element *context = 0)
bool cp ip6 address (const String &str, Parsing Function
        IP6Address *result, Element *context = 0)
    Parses str into an IPv6 address and stores the result in *result. context supplies any
    element context.
```

```
bool cp ip6 prefix (const String &str, Parsing Function
        unsigned char *result_addr, int *result_prefix_len, bool allow_bare_addr,
        Element *context = 0)
```
bool cp ip6 prefix (const String &str, Parsing Function IP6Address \*result addr, int \*result prefix len, bool allow bare addr, Element  $*context = 0$ 

Parse str into an IPv6 address/prefix length pair and stores the resulting address in \*result\_addr, and the resulting prefix length in \*result\_prefix\_len. Bare addresses, such as '1080::8:800:200C:417A', are allowed if and only if allow bare addr is true. The prefix length corresponding to a bare address is 128.

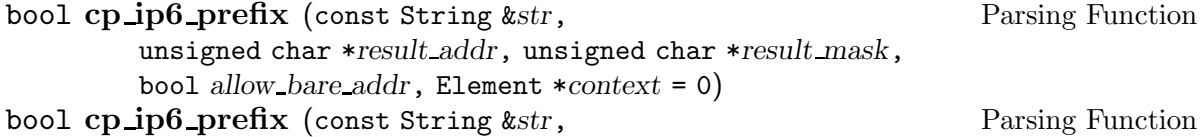

IP6Address \*result addr, IP6Address \*result mask, bool allow bare addr, Element  $*context = 0$ 

Parse str into an IPv6 address/prefix length pair and stores the resulting address in \*result addr, and the netmask corresponding to the resulting prefix length in \*result\_mask. Bare addresses are allowed if and only if allow\_bare\_addr is true.

### 7.4.7 Ethernet Addresses

The cp\_ethernet\_address functions parse strings into Ethernet addresses. A parsable Ethernet address consists of six colon-separated 8-bit hexadecimal numbers, as in '0:2:B3:06:36:EE'.

Analogously to the cp\_ip functions (see Section 7.4.5 [Parsing IP Addresses], page 67), the cp\_ethernet\_address functions understand AddressInfo's shorthand names for Ethernet addresses, and take optional Element \*context arguments to specify any router and compound-element context.

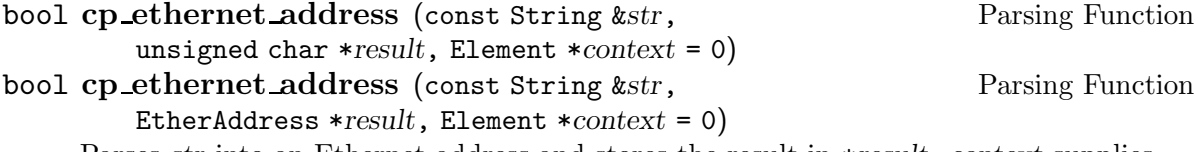

Parses str into an Ethernet address and stores the result in \*result. context supplies any element context.

### 7.4.8 Elements

cp\_element parses an element name into a pointer to an element in some router configuration. It differs from other parsing functions in two important ways. First, it returns its result, or a null pointer on error; parsing functions store their results in some pointer. Second, it reports errors to the supplied ErrorHandler.

The cp\_element function follows lexical scoping rules when called from a compound element: it will check for components of that compound element first. For instance, say you've called cp\_element on the string 'e'. Normally, this would check the router for an element named, simply, 'e'. However, if called within a compound element 'x', cp\_element will first check for an element named 'x/e' before looking for the global 'e' element. The function uses its context argument, an element pointer, to determine both the relevant router object and any compound element context.

More explicitly, the cp\_element function uses the following procedure to search for an element named str:

- 1. Set prefix to context->id().
- 2. Remove the final component of prefix.
- 3. Search for an element named 'prefixstr' in context->router(). If one is found, return it.

4. Otherwise, no element was found. If prefix is already empty, parsing fails; report an error to errh and return a null pointer. Otherwise, return to step 2.

### Element \* cp\_element (const String &str, Element \*context, Function ErrorHandler \*errh)

Returns a element named str in context's router configuration. str is first processed as by cp\_unquote. context determines both the relevant router configuration and any compound element context. Returns a null pointer if no element is found; if errh is nonnull and no element is found, additionally reports an error to errh.

A variant function does not perform a lexically scoped search, so its str argument must contain a fully-qualified element name.

```
Element * cp_element (const String &str, Router *router, Function
       ErrorHandler *errh)
```
Returns a element named str in router. str is first processed as by cp\_unquote. Returns a null pointer if no element is found; if errh is nonnull and no element is found, additionally reports an error to errh.

### 7.4.9 Handlers

The cp\_handler functions parse a handler specification, such as 'e.config', into the relevant pair of element and handler ID. Unlike most other parsing functions, it can report errors to an ErrorHandler, if one is supplied.

Most handler specifications consists of an element name and a handler name separated by a period: 'element.handler'. The simplest cp\_handler function parses such a specification into an element pointer, corresponding to element, and the handler name, handler. Like cp\_ element (see Section 7.4.8 [Parsing Elements], page 69), cp\_handler uses a lexically-scoped search to find the element corresponding to a given name.

Click also supports a few global handlers, such as 'config'. cp\_handler will also parse global handler names, returning null for the element pointer.

bool cp handler (const String &str, Element \*context, Parsing Function

Element \*\*result element, String \*result hname, ErrorHandler \*errh) Parses str into a handler specification, storing the resulting element (if any) in \*result element and handler name in  $*$ result hname. str is first processed as by  $cp$ unquote. context determines both the relevant router configuration and any compound element context. Returns true if and only if str contained a valid handler specification whose element part named an actual element. Note that this function will not check whether  $*$ result\_element actually has a handler named  $*$ result\_hname or, for global handlers, whether the global handler \*result hname actually exists.

The other cp\_handler variants ensure that the input string names an actual handler. These variants are useless until handlers are added to the router configuration. Therefore, they should be called in elements' initialize methods, not their configure methods, since handlers are not added until initialize time (see Section 5.10 [Initialization Phases], page 50).

- bool cp\_handler (const String &str, Element \*context, Parsing Function Element \*\*result element, int \*result hid, ErrorHandler \*errh) Parses str into a handler specification, storing the resulting element in \*result\_element and handler ID in  $*result\_hid$ . This function just calls the simpler  $cp\_handler$ , above, then checks that the resulting element has the named handler.
- bool cp handler (const String &str, Element \*context, Parsing Function bool need\_read, bool need\_write, Element \*\*result\_element, int \*result\_hid, ErrorHandler \*errh)

Similar, but additionally checks for read and/or write handlers. If need read is true, then str must name a valid read handler; if need\_write is true, then str must name a valid write handler. Returns false if these checks aren't met.

### 7.4.10 Miscellaneous

The cp\_seconds\_as and cp\_timeval functions parse strings into time.

bool cp seconds as (int p, const String &str, int \*result) Parsing Function Parses str as a possibly fractional length of time in seconds. The returned result is measured in (seconds  $* 10^{-p}$ ); for example, if p is 3, then result is measured in milliseconds, and cp\_seconds\_as(3, "8", result) stores 8000 in \*result.

Str may contain an optional time unit suffix. Valid units are 'h' or 'hr' for hours, 'm'/'min' for minutes, 's'/'sec' for seconds, 'ms'/'msec' for milliseconds, 'us'/'usec' for microseconds, and 'ns'/'nsec' for nanoseconds. For example, cp\_seconds\_as(0, "1h", result) stores 3600 in \*result.

Negative values are not allowed.

```
bool cp seconds as milli (const String &str, int *result) Parsing Function
bool cp seconds as micro (const String &str, int *result) Parsing Function
     Same as cp\_seconds\_as(3, s, result) and cp\_seconds\_as(6, s, result),respectively.
```
bool cp\_timeval (const String &str, struct timeval \*result) Parsing Function

Parses str as a struct timeval representing some number of seconds and microseconds. Textually, this looks like a nonnegative real number with 6 decimal digits of fraction. Stores the integer part of the result in result- $\rightarrow$ tv\_sec and the fraction part in result->tv\_usec. Basically equivalent to cp\_unsigned\_real10(str, 6, 0, &result->tv\_sec, &result->tv\_usec).

## 7.5 Parsing Argument Lists

### 7.5.1 Concepts

### 7.5.2 Global Initialization

The cp\_va functions maintain some private global state—for example, a list of the data types they understand. You must explicitly initialize this state with cp\_va\_static\_ initialize before calling any other cp\_va function. You can free this state, if you'd like, with cp\_va\_static\_cleanup.

### void cp\_va\_static\_initialize () Function

cp\_va function after calling cp\_va\_static\_cleanup.

Call this function exactly once, at the beginning of the program, before calling any other cp\_va functions.

### void cp va static cleanup () Function

Call this function exactly once, at the end of the program. It is an error to call any

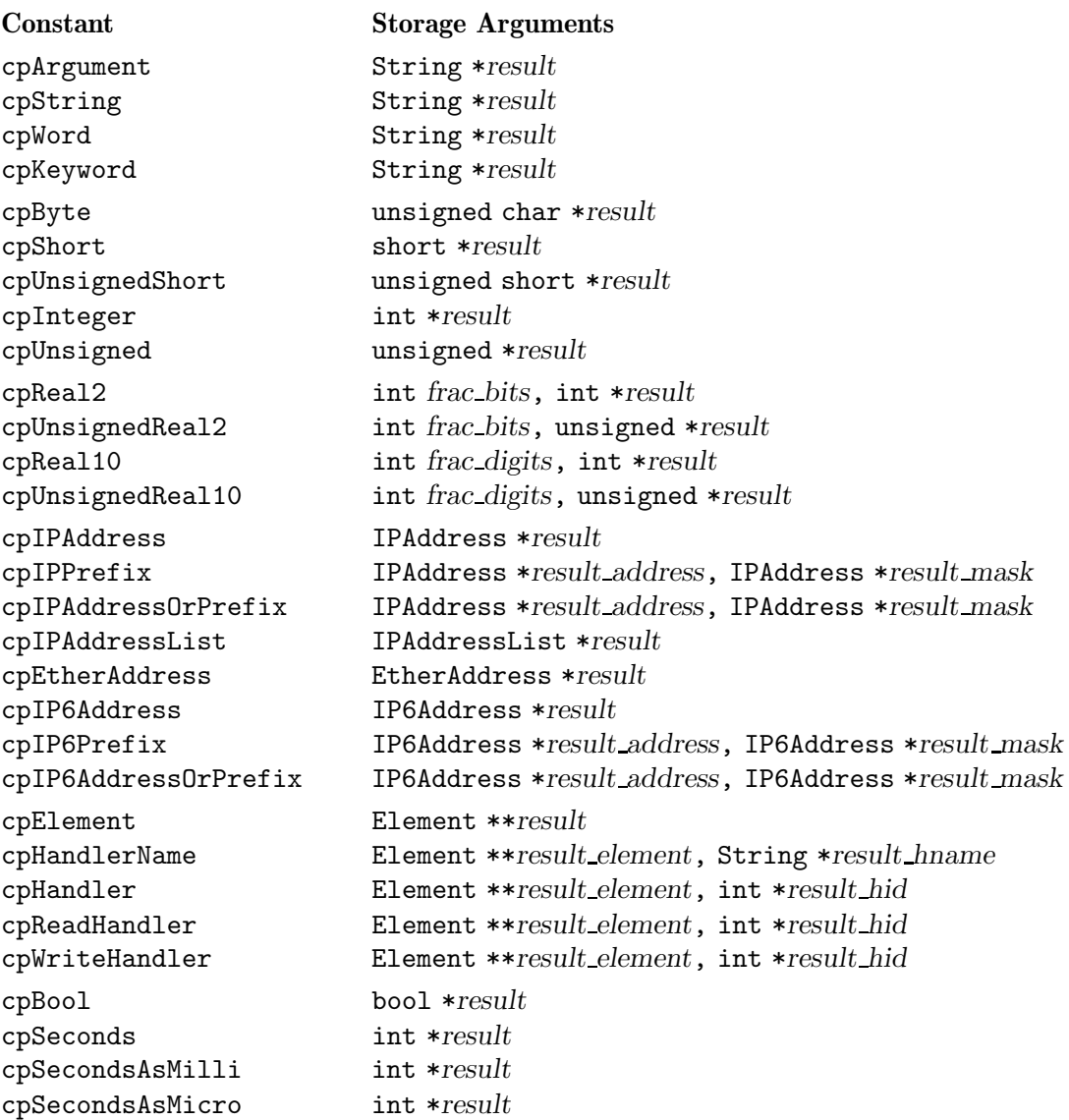

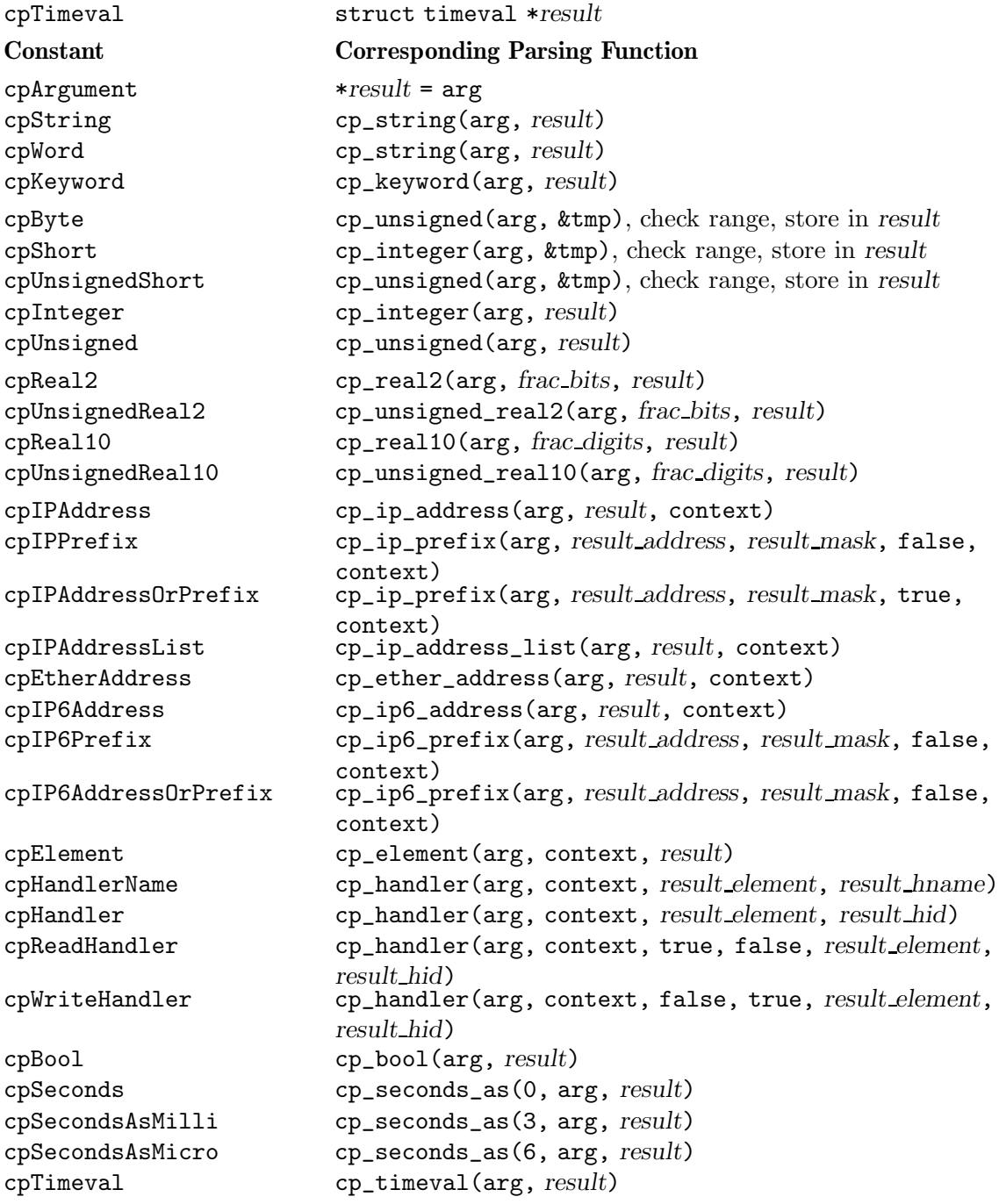

## 8 Tasks

Click schedules a router's CPU or CPUs with one or more task queues. These queues are simply lists of tasks, which represent functions that would like access to the CPU. Tasks are generally associated with elements. When scheduled, most tasks call some element's run\_task method.

Click tasks are represented by Task objects. An element that would like special access to a router's CPU should include and initialize a Task instance variable.

Tasks are generally called very frequently, up to tens of thousands of times per second. For infrequent events, it is far more efficient to use timers than to use tasks; see Chapter 9 [Timers], page 80.

Executing a task should not take a long time. The Click driver loop is not currently adaptive, so very long tasks can inappropriately delay timers and other periodic events. We may address this problem in a future release, but for now, keep tasks short.

The Task class is defined in the <click/task.hh> header file.

### 8.1 Task Initialization

Task initialization is a two-step process. First, when a Task object is constructed, you must supply information about the function that it should call when it is scheduled. Second, when the router is initialized, you must initialize the task by supplying it with the relevant router. (You must initialize the task even if it will not be scheduled right away.)

Task has two constructors. One of them asks the task to call an element's run\_task method when scheduled; the other asks it to call an arbitrary function pointer.

### Task (Element \*e) Constructor on Task

When this task is scheduled, call  $e$ - $\text{run\_task}()$ .

Task (TaskHook hook, void \*thunk) Constructor on Task When this task is scheduled, call  $hook(t$ his, thunk). The hook argument is a function pointer with type void  $(*)$  (Task  $*$ , void  $*)$ .

The Task::initialize method places the task on a router-wide list of Tasks, associates the task with a particular task queue, and, optionally, schedules it. Typically, an element's initialize method calls Task::initialize (see Section 5.7 [initialize], page 48).

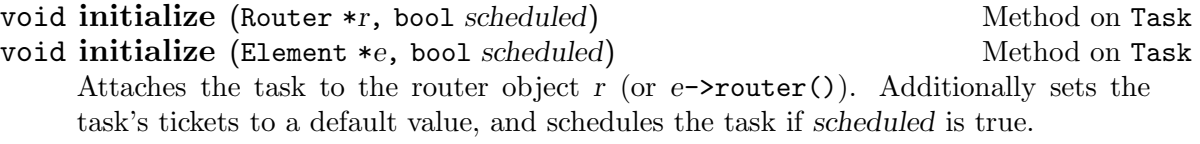

Many elements call ScheduleInfo::initialize\_task instead of calling Task::initialize directly. This method queries any ScheduleInfo elements in the configuration to determine the task's scheduling parameters, sets those parameters, and calls Task::initialize to schedule the task. The ScheduleInfo::initialize\_task method is defined in the <click/standard/scheduleinfo.hh> header file.

```
void initialize_task (Element *e, Task *task, Static Method on ScheduleInfo
         bool schedule, ErrorHandler *errh)
     Sets task's scheduling parameters as specified by any ScheduleInfo elements in the
     router configuration. The element e is used to find the correct router, and provides the
     relevant name for parameter lookup—the user supplies parameters to ScheduleInfo by
     element name. If schedule is true, also schedules task on e-\gammarouter()'s task queue.
     Reports any errors to errh.
void initialize_task (Element *e, Task *task, Static Method on ScheduleInfo
         ErrorHandler *errh)
     A synonym for initialize_task(e, task, true, errh).
void join scheduler (Element *e, Task *task, Static Method on ScheduleInfo
         ErrorHandler *errh)
     A synonym for initialize_task(e, task, true, errh).
   The initialize_task method is generally called like this:
     int
     SomeElement::initialize(ErrorHandler *errh)
     {
          ScheduleInfo::initialize_task(this, &_task, errh);
     }
Here, _task, a Task object, is one of SomeElement's instance variables.
```
## 8.2 Scheduling Tasks

The user may take a task off its task queue with the unschedule method, and place it back onto its task queue with the reschedule method. As tasks move to the head of the task queue, they are unscheduled and their callbacks are called. Within these callback functions, the user will typically call fast\_reschedule, which is like reschedule without the locking overhead.

## void unschedule () and the method of Task Method on Task

Unschedules the task by removing it from its task queue. Does nothing if if the task is currently unscheduled, or if it was never initialized. When this function returns, the task will not be scheduled.

### void reschedule () and the set of the Method on Task

Reschedules the task by placing it on its task queue. If the task is already scheduled, then this method does nothing.

All three functions lock the task queue before manipulating it. This avoids corruption when there are multiple processors executing simultaneously. If reschedule cannot immediately lock a task queue—perhaps because it is being used on another processor—then they register a task request, which will be executed in the near future. In contrast, the unschedule function will wait until it can lock the task queue.

Sometimes unscheduling a task is not enough: you don't want the task to run, even if someone else (an upstream queue, for example) were to reschedule it. The strong\_ unschedule method both unschedules the task and shifts the task to the quiescent thread, which never runs. Thus, a strong\_unscheduled task will not run until someone calls strong\_reschedule, which reschedules the task on its original preferred thread.

### void strong\_unschedule () Method on Task

Unschedules the task by removing it from its task queue and shifting it to the quiescent thread. Does nothing if if the task is currently unscheduled, or if it was never initialized. When this function returns, the task will not be scheduled.

### void strong\_reschedule () Method on Task

Reschedules the task by placing it on the task queue corresponding to its thread preference. The task will not be scheduled immediately upon return, but it will become scheduled soon—strong\_reschedule uses a task request to avoid locking.

The fast\_reschedule method avoids locking overhead in the common case that a task must be rescheduled from within its callback.

### void fast\_reschedule () and Method on Task

Reschedules the task by placing it on its preferred task queue. This method avoids locking overhead, so it is faster than reschedule.

Caution: You may call a Task's fast\_reschedule method only from within its callback function. For instance, if an element has a task, \_task, that calls the element's run\_task method when scheduled, and if run\_task is called only by that task's callback, then that element's run\_task method should call \_task.fast\_reschedule() instead of \_ task.reschedule().

The fast\_unschedule method is to unschedule as fast\_reschedule is to reschedule. It is rarely used, since tasks are automatically unscheduled before they are run.

### void fast\_unschedule () Method on Task

Unschedules the task by removing it from its task queue. Does nothing if if the task is currently unscheduled, or if it was never initialized. This method avoids locking overhead, so it is faster than unschedule.

Caution: You may call a Task's fast\_unschedule method only from within its callback function.

### 8.3 Tickets

Click tasks are scheduled using the flexible, lightweight stride scheduling algorithm.<sup>1</sup> This algorithm assigns each task a parameter called its tickets. A task with twice as many tickets as usual is scheduled twice as frequently.

Tasks have methods for querying, setting, and adjusting their tickets.

<sup>&</sup>lt;sup>1</sup> For more information, see MIT Laboratory for Computer Science Technical Memo MIT/LCS/TM-528, Stride scheduling: deterministic proportional-share resource management, by Carl A. Waldspurger and William E. Weihl, June 1995.

### int tickets () const and  $\mathbf{M}$  const and  $\mathbf{M}$  and  $\mathbf{M}$  and  $\mathbf{M}$  and  $\mathbf{M}$  and  $\mathbf{M}$  and  $\mathbf{M}$  and  $\mathbf{M}$  and  $\mathbf{M}$  and  $\mathbf{M}$  and  $\mathbf{M}$  and  $\mathbf{M}$  and  $\mathbf{M}$  and  $\mathbf{M}$  and  $\mathbf{M}$

Returns this task's tickets. This number will be at least 1 and no more than Task::MAX\_TICKETS, which equals 32768.

### void set tickets (int t) Method on Task

Sets this task's tickets to  $t$ . The  $t$  parameter should lie between 1 and Task::MAX\_ TICKETS, inclusive; numbers outside this range are constrained to the nearest valid value.

void adj\_tickets (int delta) Method on Task

Equivalent to set\_tickets(tickets() +  $delta$ ).

## 8.4 Choosing a Thread

Each task belongs to some task queue, which generally corresponds to a thread of control. Single-threaded Click has one active thread, and therefore one task queue, but multithreaded Click can have an arbitrary number of threads. Either Click hasa special thread, the quiescent thread, numbered −1; tasks belonging to the quiescent thread never run, whether or not they are scheduled. Every task starts out belonging to the first thread, thread 0. The change\_thread method moves a task to another thread.

void change\_thread (int thread\_id) Method on Task Move this task to thread thread id, which should be a number between  $-1$  and the relevant Router's nthreads().

The task is scheduled on the new task queue if and only if it was scheduled on the old task queue.

Like reschedule, change\_thread must lock the task queue before manipulating it. (Unlike those methods, change\_thread must lock two task queues, the old and the new.) If change\_thread cannot lock a task queue, then it registers a task request that will be executed in the near future. This implies that a task may remain on the same thread, or become unscheduled, for some time after change\_thread is called.

## 8.5 Task Status Methods

These methods let a user check various properties of a task—for instance, whether it is initialized or scheduled.

bool initialized () const and the Method on Task Method on Task Returns true iff the task has been initialized—that is, if it is associated with some router.

### bool scheduled () const Method on Task

Returns true iff the task is currently scheduled on some task queue.

## RouterThread \* scheduled\_list () const Method on Task

Returns the task queue with which this task is associated. Even unscheduled tasks are associated with some task queue; this is the task queue on which the task will be placed if reschedule is called.

### TaskHook hook () const and the Method on Task Method on Task

Returns the callback function that is called when the task is scheduled. If the task is associated with some element, this method returns a null pointer.

### void \* thunk () const Method on Task

Returns the extra data passed to the callback function when the task is scheduled.

### Element \* element () const and a series of  $M$ ethod on Task Method on Task

If the task is associated with some element, this method returns that element. Otherwise, returns a null pointer.

## 8.6 Task Handlers

By convention, elements with tasks should provide handlers that access task properties. The Element::add\_task\_handlers method automatically adds these handlers for a given Task object.

### void add\_task\_handlers (Task \*task, Method on Element

const String  $\text{kprefix} = \text{String}()$ 

Adds task handlers for task to this element. The string prefix is prepended to every handler name.

This method adds at least the following handlers:

'scheduled'

Returns a Boolean value saying whether the task is currently scheduled on some task queue. Example result: "true\n".

'tickets' Returns or sets the task's currently allocated tickets. This handler is only available if Click was compiled to support stride scheduling. Example result: "1024\n".

'thread preference'

Returns the task's thread preference. This handler is only available on multithreaded Click. Example result: "2\n".

## 8.7 Task Cleanup

You generally don't need to worry about destroying Task objects: they are automatically unscheduled and removed when the Router is destroyed. This only works if the Task objects have the same lifetime as the Router, however. This includes the normal case, when Tasks are element instance variables. If you create and destroy Task objects as the router runs, however, you will need to call the following method before deleting the Task.

## $\mathbf v$ oid  $\mathbf c$ leanu $\mathbf p$  () and  $\mathbf w$  and  $\mathbf w$  are  $\mathbf w$  and  $\mathbf w$  are  $\mathbf w$  and  $\mathbf w$  are  $\mathbf w$  and  $\mathbf w$  are  $\mathbf w$  and  $\mathbf w$  are  $\mathbf w$  and  $\mathbf w$  are  $\mathbf w$  and  $\mathbf w$  are  $\mathbf w$  are  $\mathbf w$  and  $\mathbf w$  are

Cleans up the Task object.

## 9 Timers

Click timers, like Click tasks, represent callback functions that the driver calls when appropriate. Unlike tasks, however, you schedule timers to go off at a specified time. Timers are intended for more infrequent and/or slower tasks.

As with Task, most Timer objects are declared as instance variables of elements and scheduled when needed.

Timers may be scheduled with microsecond precision, but on current hardware, only millisecond precision is likely to be achievable.

The Timer class is defined in the <click/timer.hh> header file.

### 9.1 Timer Initialization

Timer initialization resembles task initialization. When the timer is constructed, you must supply it with information about its callback function. Later, after the router is initialized, you must initialize and, optionally, schedule it.

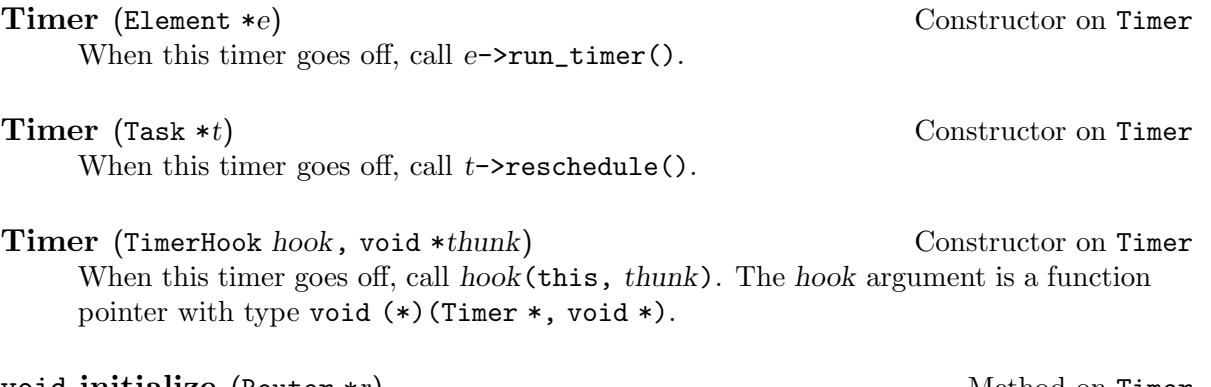

void initialize (Router \*r) and the control of the Method on Timer void initialize (Element \*e) and the settlement of the Method on Timer Attaches the timer to the router object r (or  $e$ ->router()).

Typically, an element's initialize method (see Section 5.7 [initialize], page 48) calls Timer::initialize, and possibly one of the schedule functions described below.

### 9.2 Scheduling Timers

A variety of methods schedule timers to go off at specified times. The basic method is schedule\_at, which schedules the timer for a specified time. Subsidiary methods schedule the timer relative to the current time (the schedule\_after methods), or relative to the last time the timer was scheduled to run (the reschedule\_after methods). Finally, unschedule unschedules the timer.

All schedule and reschedule functions first unschedule the timer if it was already scheduled.

The reschedule methods are particularly useful for timers that should occur periodically. For example, this callback function will cause its timer to go off at 20-second intervals:

```
void timer_callback(Timer *t, void *) {
    t->reschedule_after_s(20);
}
```
- void schedule at (const struct timeval &when) Method on Timer Schedule the timer to go off at when. You must have initialized the timer earlier.
- void schedule\_now () Method on Timer Schedule the timer to go off as soon as possible.
- void schedule after (const struct timeval &delay) Method on Timer Schedule the timer to go off delay after the current time.
- void schedule after s (uint32\_t delay) Method on Timer Schedule the timer to go off delay seconds after the current time.
- void schedule after ms (uint32\_t delay) Method on Timer Schedule the timer to go off delay milliseconds after the current time.
- void reschedule\_after (const struct timeval &delay) Method on Timer Schedule the timer to go off delay after it was last scheduled to go off. If the timer was never previously scheduled, this method will schedule the timer for some arbitrary time.
- void reschedule after s (uint32\_t delay) Method on Timer Schedule the timer to go off delay seconds after it was last scheduled to go off.
- void reschedule after ms (uint32\_t delay) Method on Timer Schedule the timer to go off delay milliseconds after it was last scheduled to go off.
- void unschedule () and the method on Timer and Method on Timer Unschedules the timer, if it was scheduled.

## 9.3 Timer Status Methods

These methods return information about a timer, including when it is scheduled to expire.

- bool initialized () const Method on Timer Returns true iff the timer has been initialized with a call to initialize(). Uninitialized timers must not be scheduled.
- bool scheduled () const Method on Timer Returns true iff the timer is scheduled to expire some time in the future.
- const struct timeval & expiry () const Method on Timer Returns the time that the timer is set to expire. If the timer has never been scheduled, the value is garbage. If the timer was scheduled but is not scheduled currently, the value is most recently set expiry time.

## 9.4 Timer Cleanup

You don't need to worry about cleaning up Timer objects. They are automatically unscheduled and removed when the Router is destroyed, and deleting a Timer automatically removes it from any relevant lists. The following function is nevertheless provided for consistency with Tasks, which do need to be cleaned up in certain circumstances (see Section 8.7 [Task Cleanup], page 78).

### void cleanup () Method on Timer

Cleans up the Timer object.

# 10 Notification

## 11 Coding Standards

### 11.1 Upper and Lower Case in Names

Keep to the following consistent scheme for choosing between upper and lower case when naming variables, types, and functions.

Classes Use mixed case with an initial capital letter and no underscores: LookupIPRoute.

Methods Use all lower case with underscores separating words: negation\_is\_simple.

Constants Use all upper case with underscores separating words: TYPE\_ICMP\_TYPE.

### Instance variables

Begin with an underscore, then use all lower case with underscores separating words: \_length.

### Regular variables

Use all lower case with underscores separating words: i, the\_handler.

### Class variables

These variables are declared as static in the class header. Name them like regular variables: nelements\_allocated.

Functions Name them like methods: quicksort\_hook.

### Other types

This includes typedefs and enumerated types. Name them like classes: CpVaParseCmd, ConfigurePhase.

There are exceptions to these guidelines. In particular:

- Instance variables in C structs—that is, classes with few methods whose instance variables are mostly public—may be named like regular variables, without a preceding underscore. The same goes for the components of unions.
- Classes that act like simple types, such as uatomic32\_t, take names similar to the types they replace (in this case uint32\_t).

### 11.2 Common Name Patterns

- Many instance variables have associated getter methods that return their values, and/or setter methods that change their values. For an instance variable named  $\mathbf{x}$ , the getter method should be named  $x()$  and the setter method should be named  $set_x(x)$ .
- A variable or method which counts something is often named nobjects—for instance, \_nwarnings, ninputs(), \_npackets.
- Use a bare '0' for a null pointer, except where some ambiguity might arise (for example, where an incorrect overloading might be selected).

Index 85

# Index

(Index is nonexistent)